### More Bits and Bytes Huffman Coding

### Encoding Text: How is it done? ASCII, UTF, Huffman algorithm

### ASCII

0100 0001 0101 0100

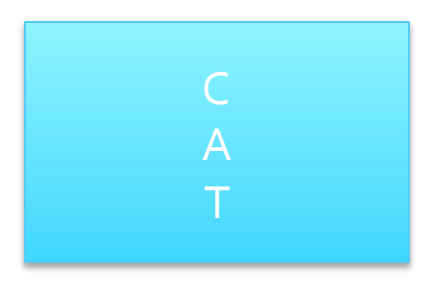

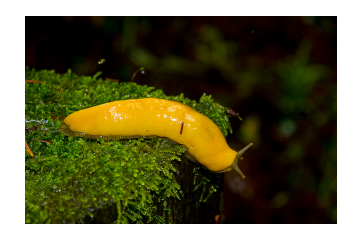

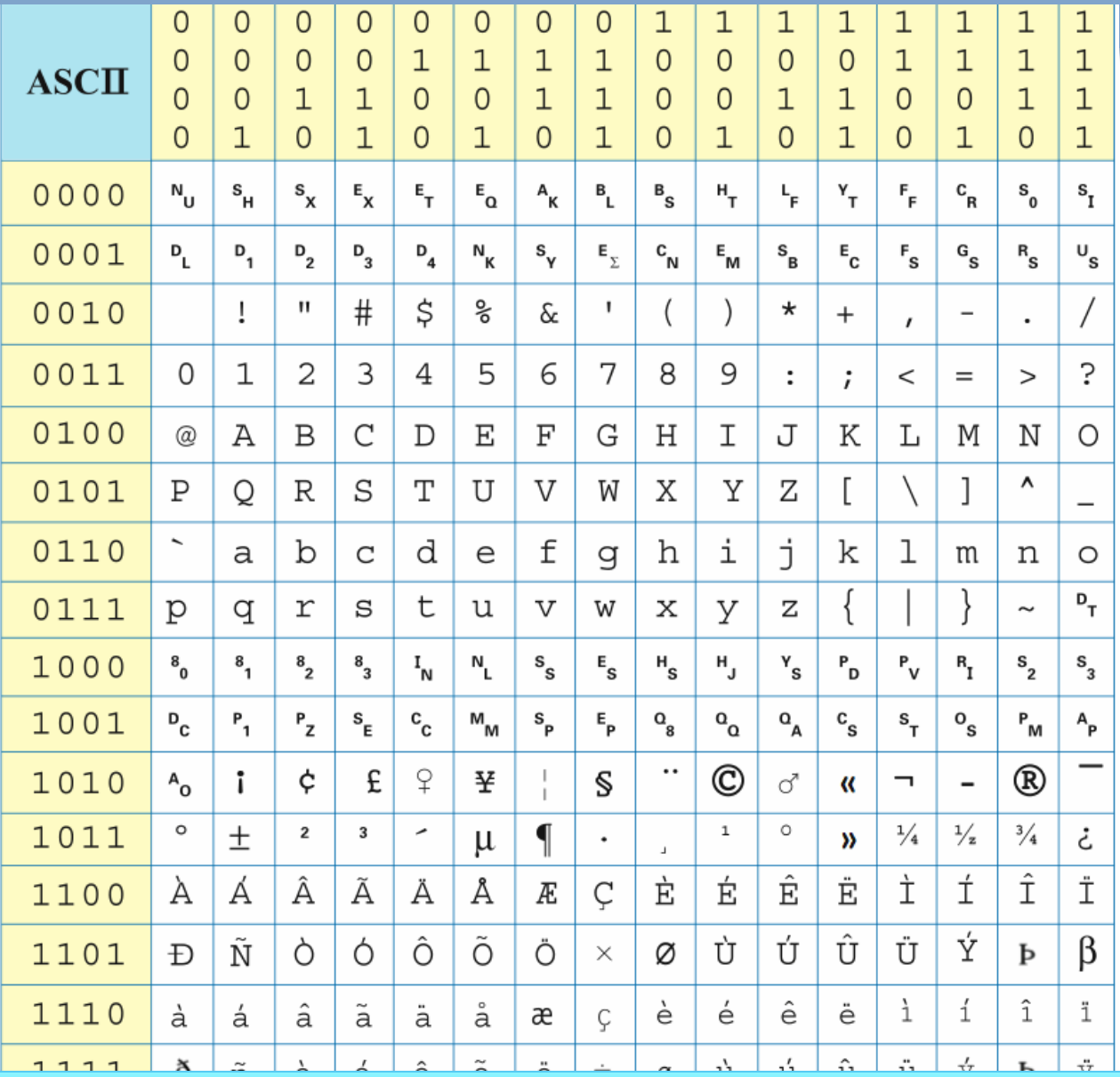

**0100 0111|0110 1111|0010 0000| 0101 0011|0110 1100|0111 0101|0110 0111|0111 0011|**

### UTF-8: All the alphabets in the world

- § Uniform Transformation Format: a variable-width encoding that can represent every character in the Unicode Character set
- § 1,112,064 of them!!!
- § http://en.wikipedia.org/wiki/UTF-8
- UTF-8 is the dominant character encoding for the World-Wide Web, accounting for more than half of all Web pages.
- The Internet Engineering Task Force (IETF) requires all Internet protocols to identify the encoding used for character data
- The supported character encodings must include UTF-8.

لماذا لا يتكلمون اللّغة العربية فحسب؟ Защо те просто не могат да говорят български? Per què no poden simplement parlar en català? 他們爲什麽不說中文 (台灣) ? 国園 Proč prostě nemluví česky? Hvorfor kan de ikke bare tale dansk? Warum sprechen sie nicht einfach Deutsch? Ma γιατί δεν μπορούν να μιλήσουν **Ελληνικά**; <sup>@</sup> Why can't they just speak English? ¿Por qué no pueden simplemente hablar en castellano? Miksi he eivät yksinkertaisesti puhu suomea? Pourquoi, tout simplement, ne parlent-ils pas français ? למה הם פשוט לא מדברים **עברית?** Miért nem beszélnek egyszerűen magyarul? Af hverju geta þeir ekki bara talað íslensku? Perché non possono semplicemente parlare italiano? なぜ、みんな日本語を話してくれないのか? ⊠ 세계의 모든 사람들이 **한국어**를 이해한다면 얼마나 좋을까? ী Waarom spreken ze niet gewoon Nederlands? Hvorfor kan de ikke bare snakke norsk? Dlaczego oni po prostu nie mówią po **polsku**? Porque é que eles não falam em Português (do Brasil)? Oare ăstia de ce nu vorbesc româneste? Почему же они не говорят по-русски? Zašto jednostavno ne govore hrvatski? Pse nuk duan të flasin vetëm shqip? Varför pratar dom inte bara svenska? ทำไมเขาถึงไม่พูดภาษาไทย Neden Türkçe konuşamıyorlar?

#### UTF is a VARIABLE LENGTH ALPHABET CODING

- Remember ASCII can only represent 128 characters (7 bits)
- **UTF encodes over one million**
- Why would you want a variable length coding scheme?

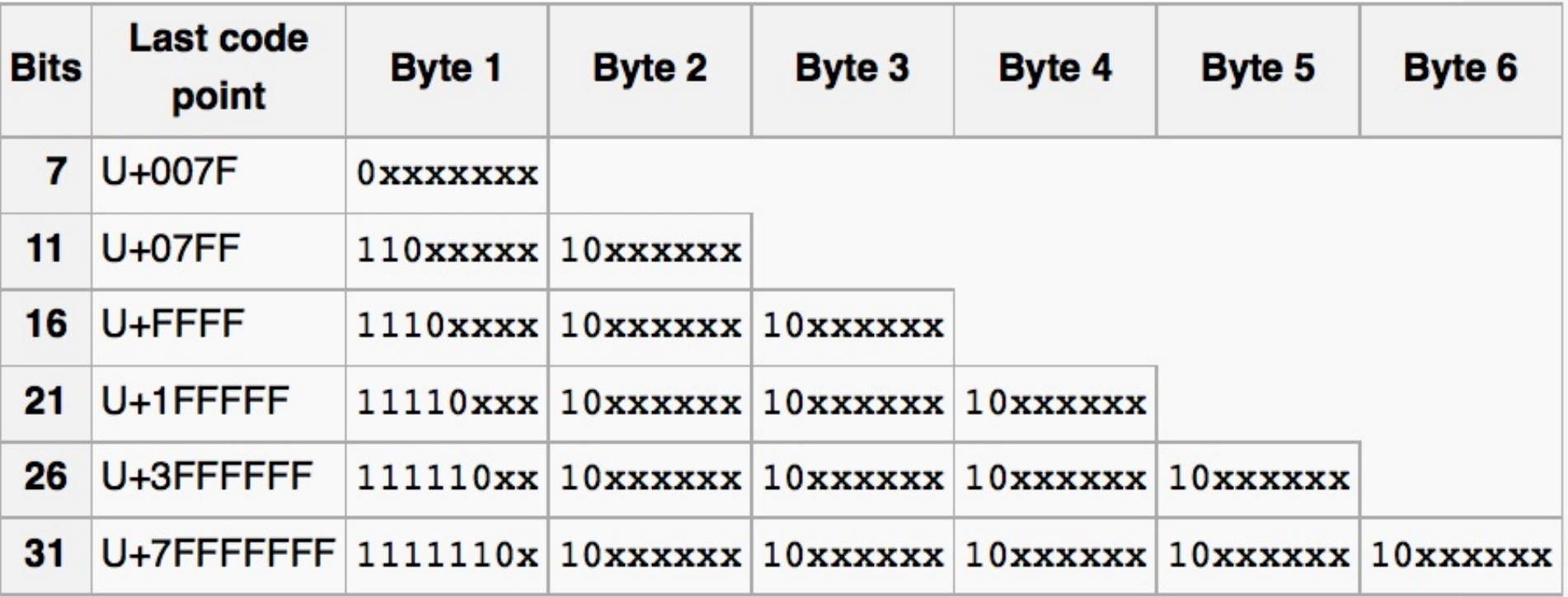

# UTF-8

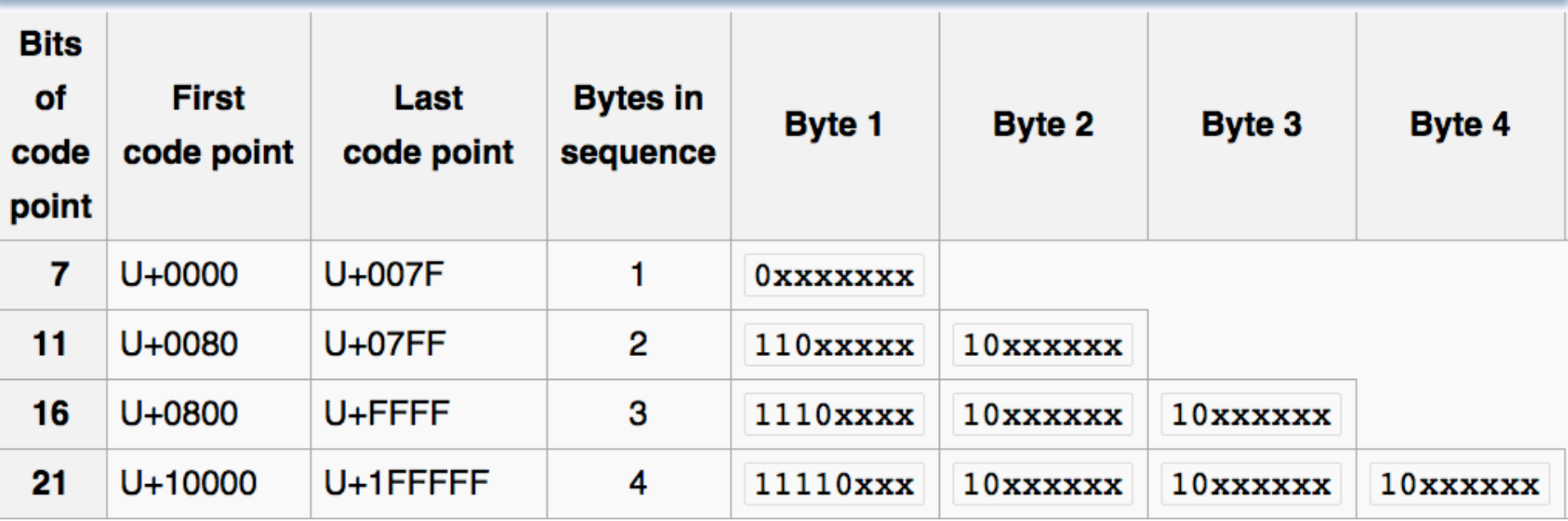

# UTF-8

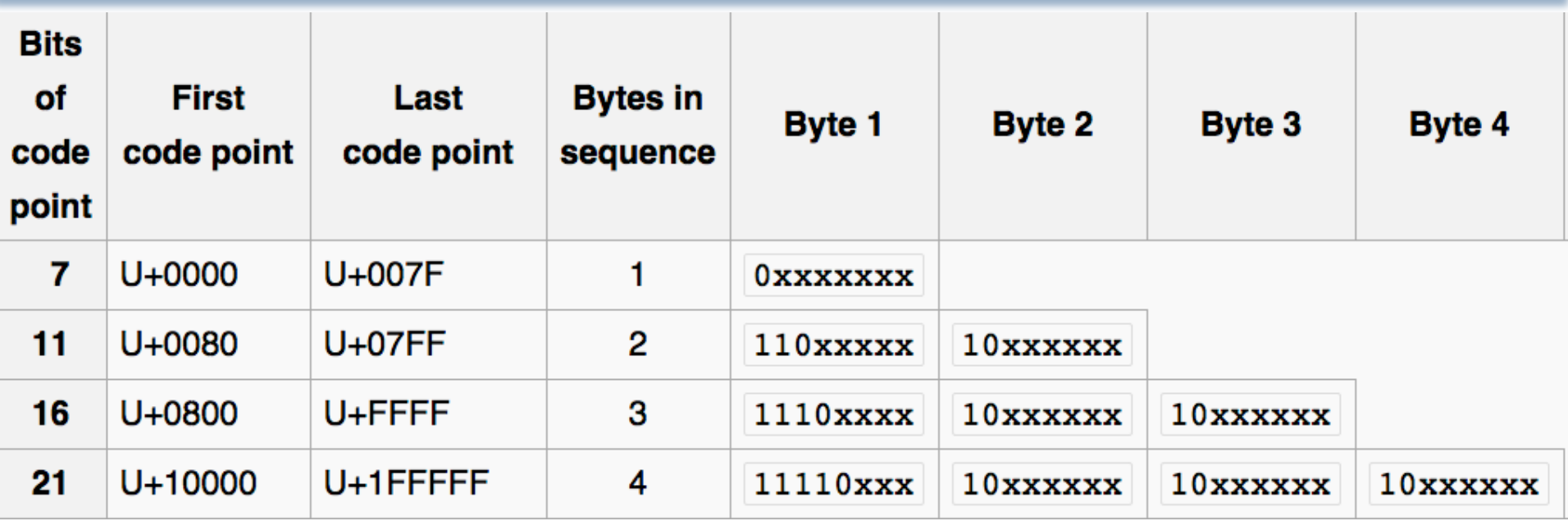

What is the first Unicode value represented by this sequence? 11101010 10000011 10000111 00111111 11000011 10000000

- A. 0000000001101010
- B. 0000000011101010
- C. 0000001010000111
- D. 1010000011000111

# UTF-8

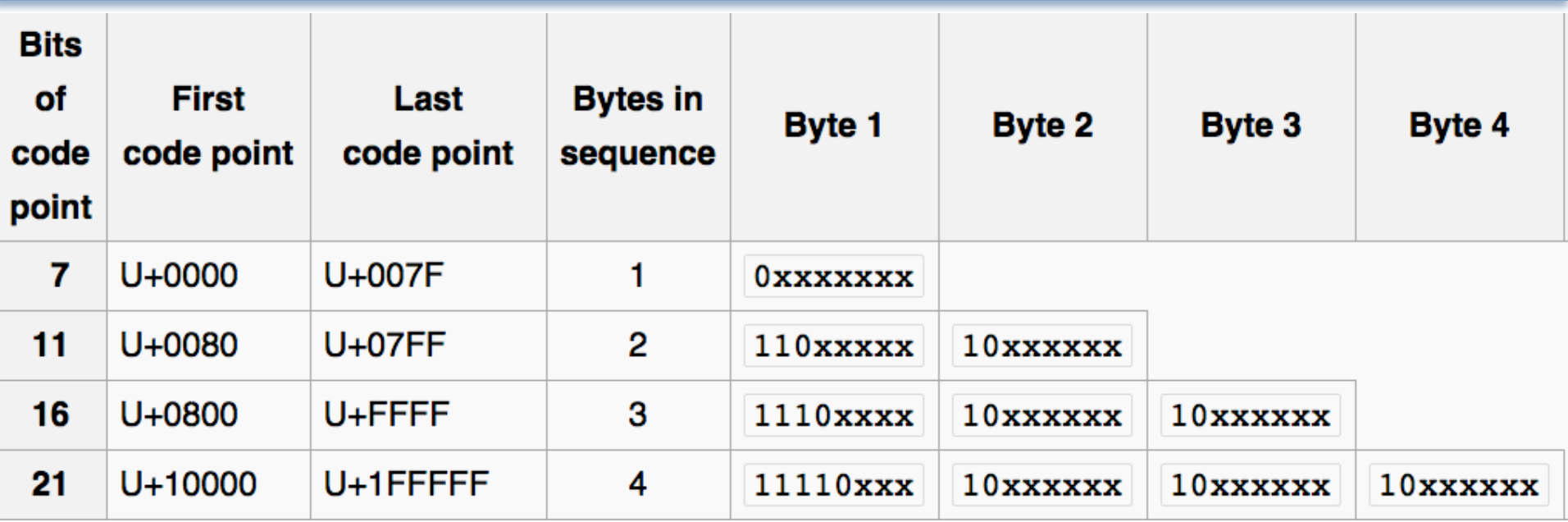

How many Unicode characters are represented by this sequence? 11101010 10000011 10000111 00111111 11000011 10000000

> A. 1 B. 2 C. 3 D. 4 E. 5

### How many bits for all of Unicode?

There are 1,112,064 different Unicode characters. If a fixed bit format (like ascii with its 7 bits) where used, how many bits would you need for each character? (Hint:  $2^{10} = 1024$ )

- A. 10
- B. 17
- C. 21
- D. 32
- E. 40

### A Curious Story…

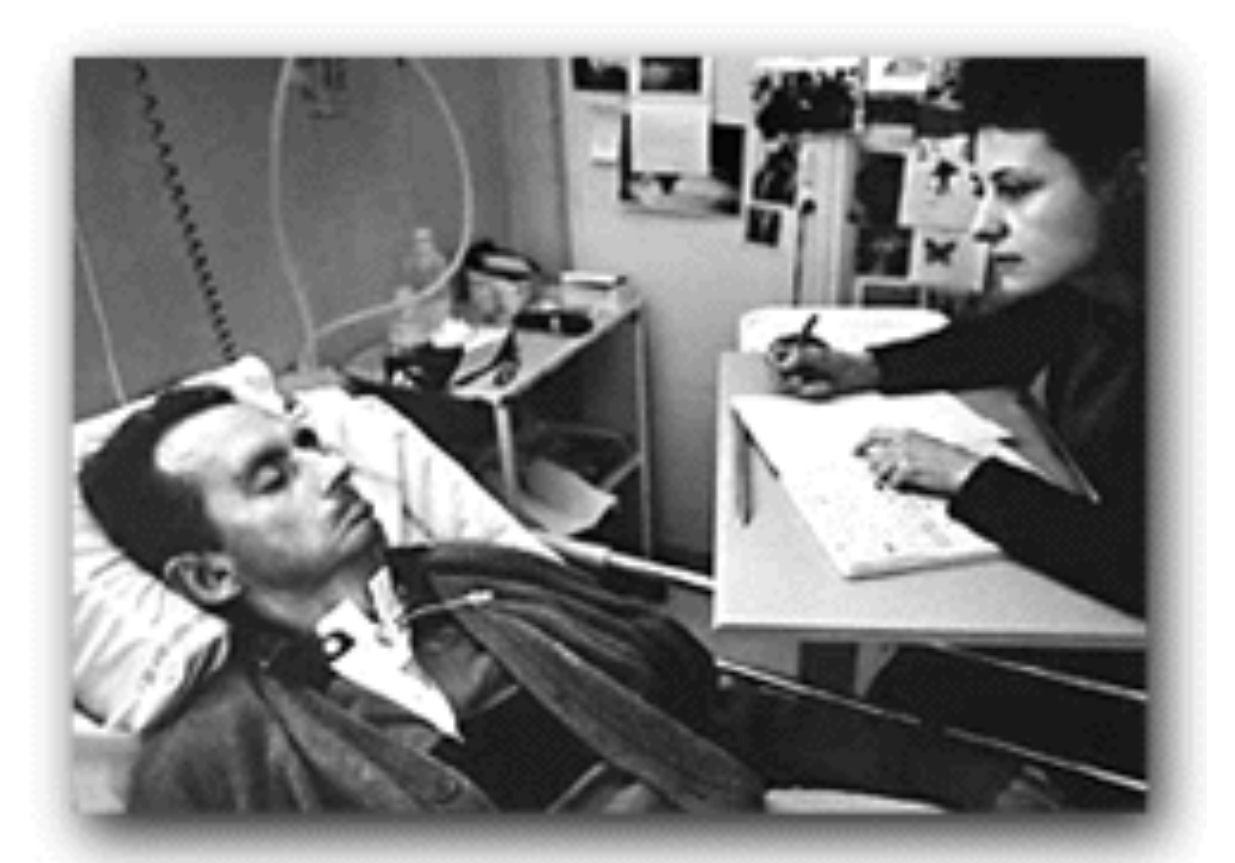

**The Diving Bell and the Butterfly** Jean-Dominique Bauby

# Asking Yes/No Questions

- A protocol for Yes/No questions
	- $\blacksquare$  One blink == Yes
	- $\blacksquare$  Two blinks  $\equiv$  No
- PandA implies that this is not the fewest number of blinks ... really?

### Asking Letters

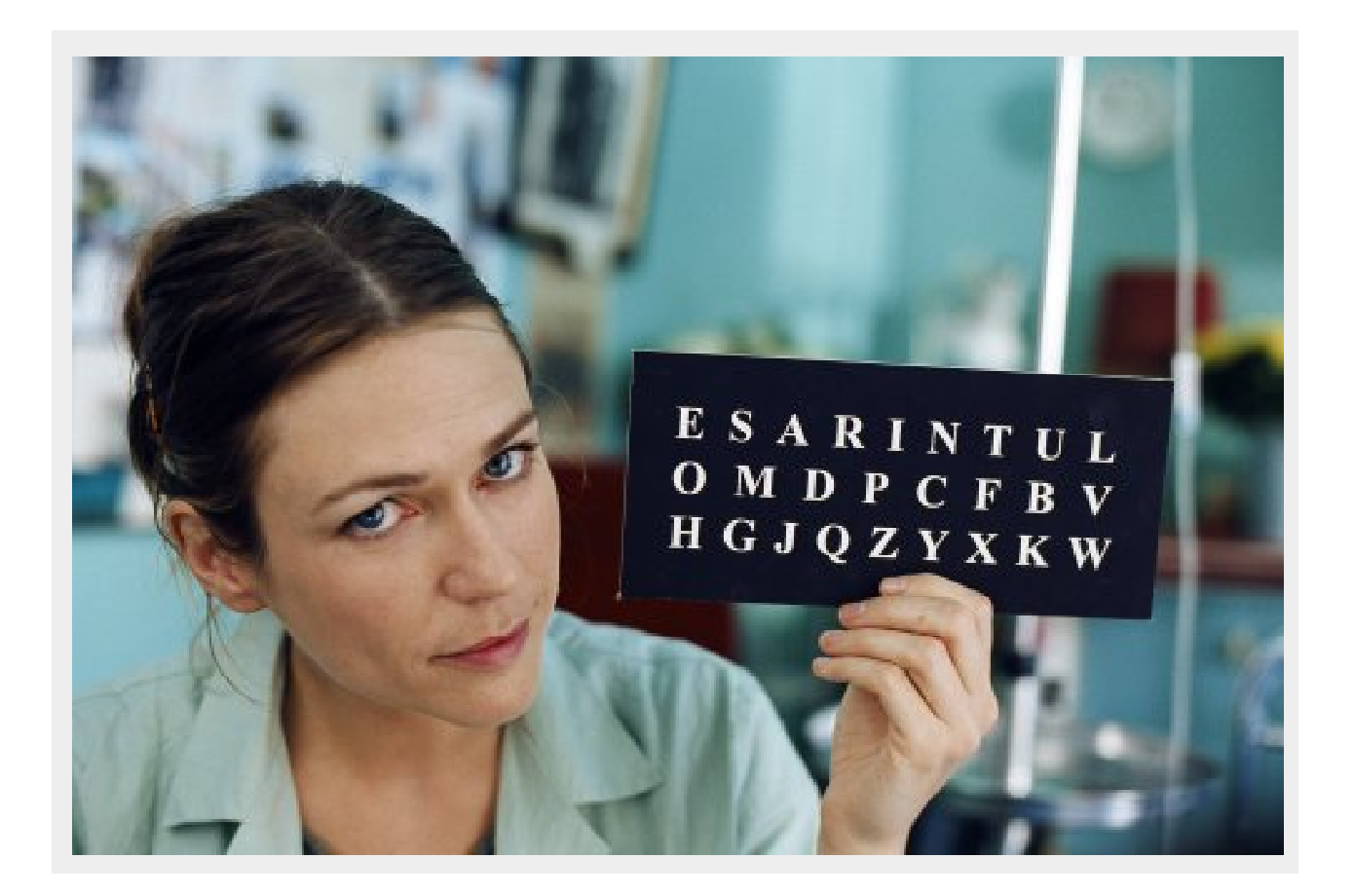

#### In English ETAOINSHRDLU...

# Compare Two Orderings

- How many questions to encode: Plus ça change, plus c'est la même chose?
- Asking in Frequency Order: ESARINTULOMDPCFBVHGJQZYXKW 9 12

# Compare Two Orderings

- How many questions to encode: Plus ça change, plus c'est la même chose?
- Asking in Frequency Order: ESARINTULOMDPCFBVHGJQZYXKW
- Asking in Alphabetical Order: ABCDEFGHIJKLMNOPQRSTUVWXYZ

## Compare Two Orderings

- How many questions to encode: *Plus ça change, plus c'est la même chose?*
- Asking in Frequency Order: 247 ESARINTULOMDPCFBVHGJQZYXKW
- Asking in Alphabetical Order: 324 ABCDEFGHIJKLMNOPQRSTUVWXYZ

# An Algorithm

- Spelling by going through the letters is an algorithm
- Going through the letters in frequency order is a program (also, an algorithm but with the order specified to a particular case, i.e. FR)
- The nurses didn't look this up in a book ... they invented it to make their work easier; they were thinking computationally, though they probably didn't know it

# Coding can be used to do Compression

- § What is CODING?
	- The conversion of one representation into another
- What is COMPRESSION?
	- § Change the representation (digitization) in order to **reduce** size of data (number of bits needed to represent data)
- Benefits
	- **Reduce storage** needed
		- **Consider growth of digitized data.**
	- § **Reduce** transmission cost / **latency /** bandwidth
	- When you have a 56K dialup modem, every savings in BITS counts, **SPEED** 
		- **Also consider telephone lines, texting**

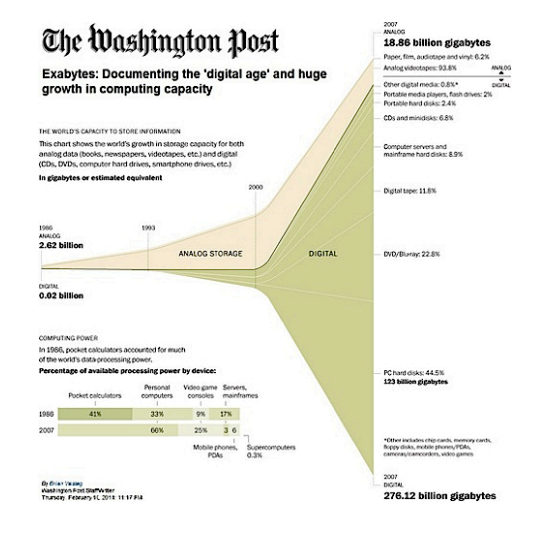

### What makes it possible to do Compression?

- IN OTHER WORDS: When is Coding USEFUL?
- § When there is **Redundancy** 
	- Recognize repeating patterns
	- Exploit using
		- Dictionary
		- Variable length encoding
- § When **Human perception is less sensitive** to some information
	- Can discard less important data

### How easy is it to do it?

- **Depends on data** 
	- Random data  $\Rightarrow$  hard
		- Example:  $1001110100 \Rightarrow ?$
	- Organized data  $\Rightarrow$  easy
		- §Example: 1111111111 ⇒ 1×10
- **WHAT DOES THAT MEAN?** 
	- § **There is NO universally best compression algorithm**
	- **Example 1 Figure 1 Figure 1** Figure 1 Figure 1 Figure 1 Figure 1 Figure 1 Figure 1 Figure 1 Figure 1 Figure 1 Figure 1 Figure 1 Figure 1 Figure 1 Figure 1 Figure 1 Figure 1 Figure 1 Figure 1 Figure 1 Figure 1 Figure 1 Fig **to the data you have**

# Can you lose information with Compression?

#### **Lossless** Compression is not guaranteed

- § Pigeonhole principle
	- Reduce size 1 bit  $\Rightarrow$  can only store  $\frac{1}{2}$  of data
	- § Example
		- 000, 001, 010, 011, 100, 101, 110, 111  $\Rightarrow$  00, 01, 10, 11
- **EX CONSIDER THE ALTERNATIVE**
- IF LOSSLESS COMPRESSION WERE GUARANTEED THEN
	- **E** Compress file (reduce size by I bit)
	- Recompress output
	- Repeat (until we can store data with 0 bits)
- § OBVIOUS CONTRADICTION => IT IS NOT GUARANTEED.

### Huffman Code: A Lossless Compression

- Use Variable Length codes based on frequency (like UTF does)
- § Approach
	- Exploit statistical frequency of symbols
	- What do I MEAN by that? WE COUNT!!!
- HELPS when the frequency for different symbols varies widely
- Principle
	- Use fewer bits to represent frequent symbols
	- Use more bits to represent infrequent symbols

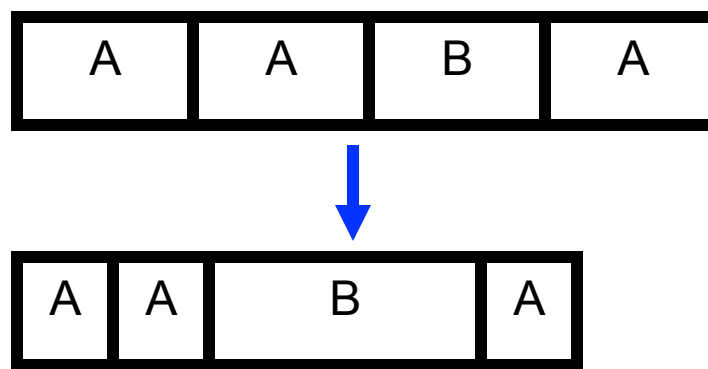

## Huffman Code Example

§ "dog cat cat bird bird bird bird fish"

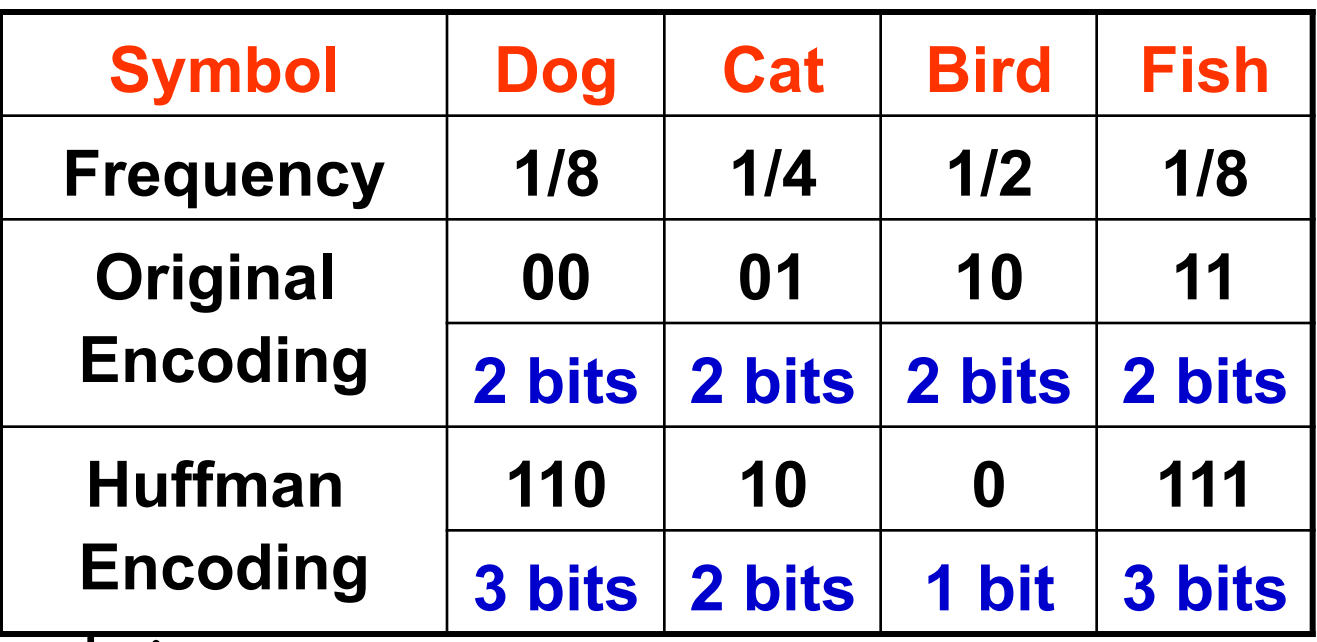

**Expected size** 

- Original  $\Rightarrow$  1/8×2 + 1/4×2 + 1/2×2 + 1/8×2 = 2 bits / symbol
- Huffman  $\Rightarrow$  1/8×3 + 1/4×2 + 1/2×1 + 1/8×3 = 1.75 bits / symbol

# Huffman Code Example

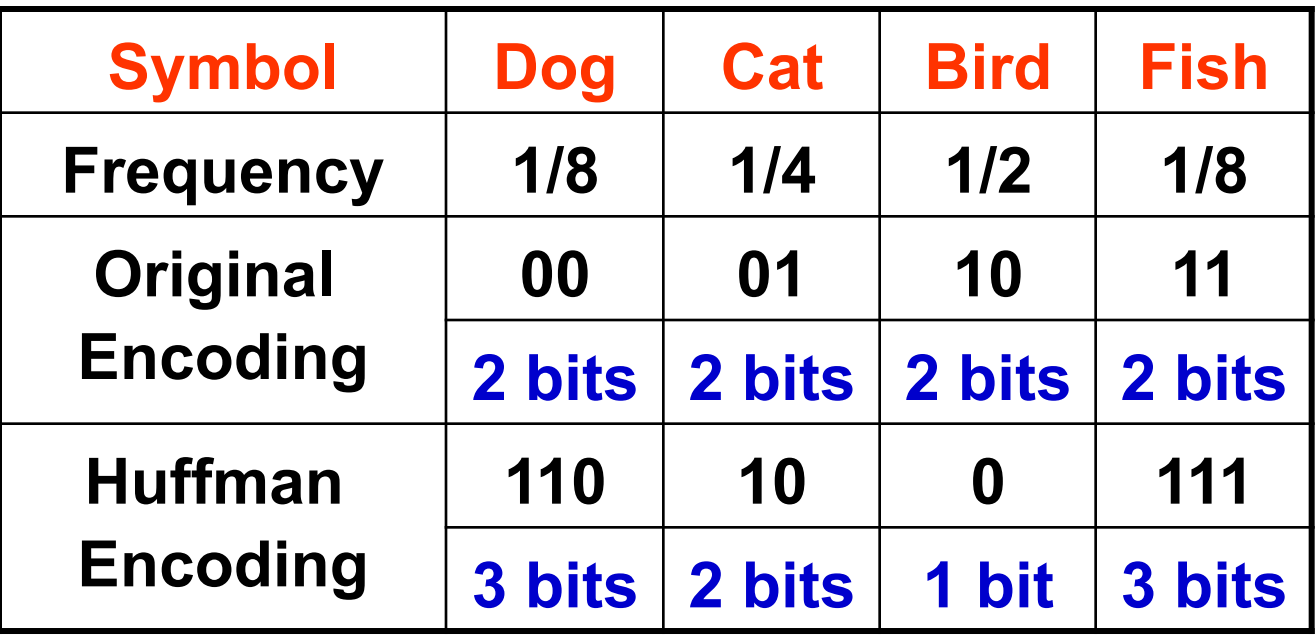

How many bits are saved using the above Huffman coding for the sequence Dog Cat Bird Bird Bird? A. 0 B. 1 C. 2 D. 3 E. 4

# Huffman Code Algorithm: Data Structures

- § Binary (Huffman) tree
	- § Represents Huffman code
	- Edge  $\Rightarrow$  code (0 or 1)
	- Leaf  $\Rightarrow$  symbol
	- Path to leaf  $\Rightarrow$  encoding
	- Example
		- $\blacksquare$  A = "11", H = "10", C = "0"
		- § Good when ???
			- § A, H less frequent than C in messages
- § Want to efficiently build a binary tree

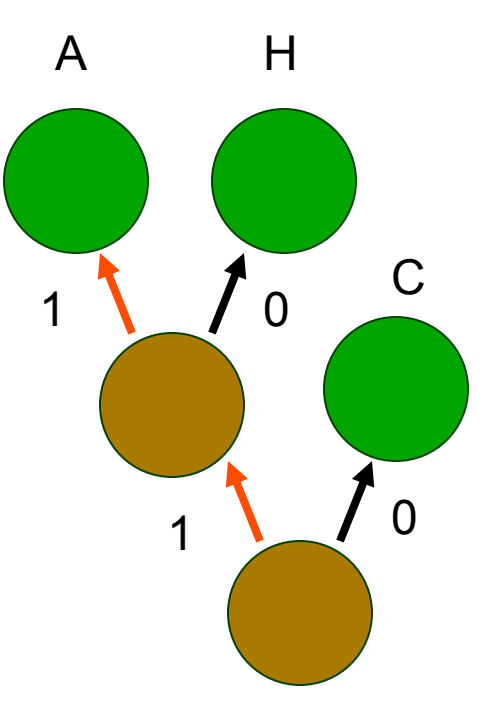

# Huffman Code Algorithm Overview

- Order the symbols with least frequent first (will explain)
- Build a tree piece by piece...
- **Encoding** 
	- Calculate frequency of symbols in the message, language
	- **JUST COUNT AND DIVIDE BY TOTAL NUMBER OF** SYMBOLS
	- Create binary tree representing "best" encoding
	- Use binary tree to encode compressed file
		- For each symbol, output path from root to leaf
		- Size of encoding  $=$  length of path
	- Save binary tree

### Huffman Code – Creating Tree

#### ■ Algorithm (Recipe)

- Place each symbol in leaf
	- $\blacksquare$  Weight of leaf  $\equiv$  symbol frequency
- Select two trees L and R (initially leafs)
	- Such that L, R have lowest frequencies among all tree
	- Which L, R have the lowest number of occurrences in the message?
- Create new (internal) node
	- Left child  $\Rightarrow$  L
	- Right child  $\Rightarrow$  R
	- New frequency  $\Rightarrow$  frequency(L) + frequency(R)
- Repeat until all nodes merged into one tree

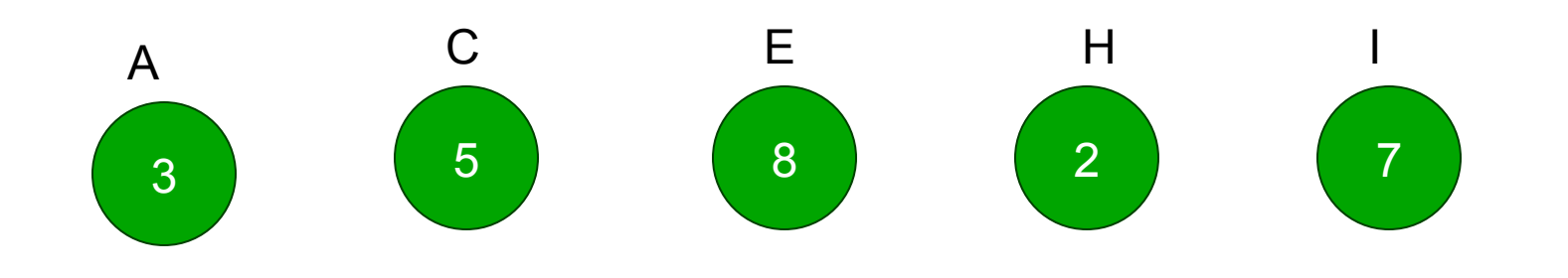

## Huffman Tree Step 2: can first re-order by frequency

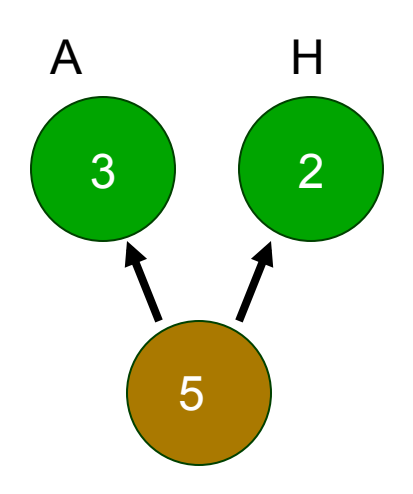

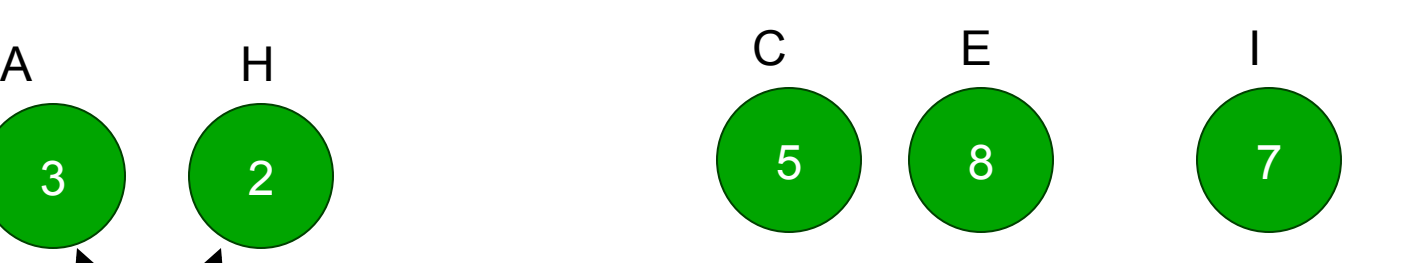

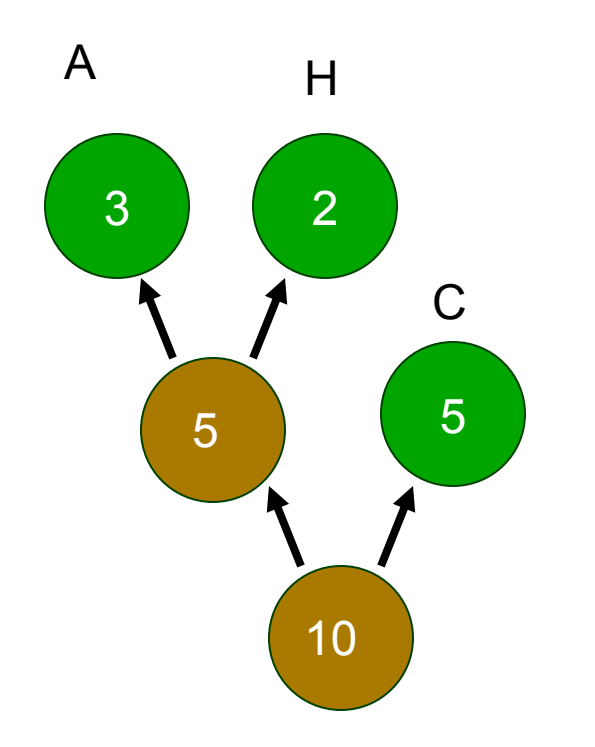

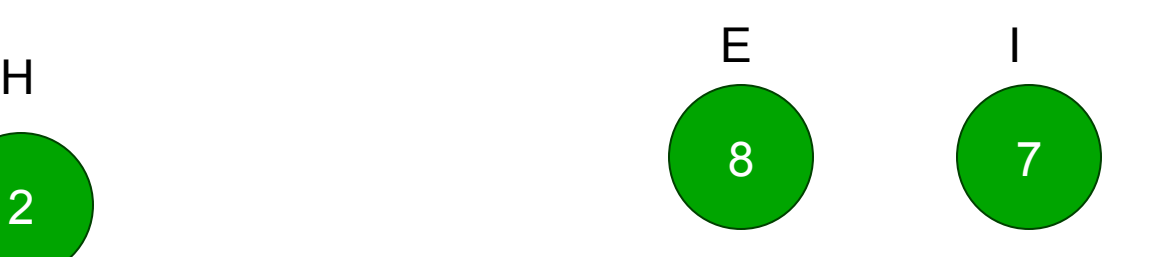

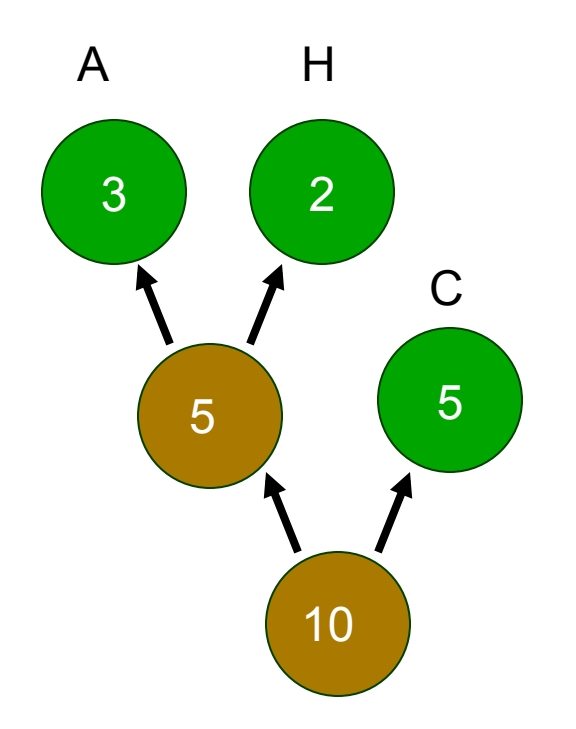

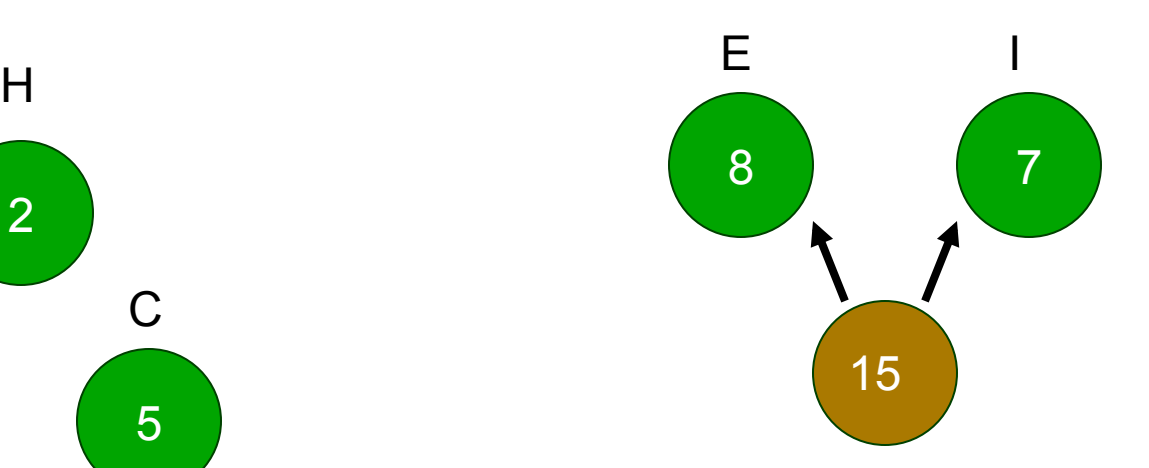

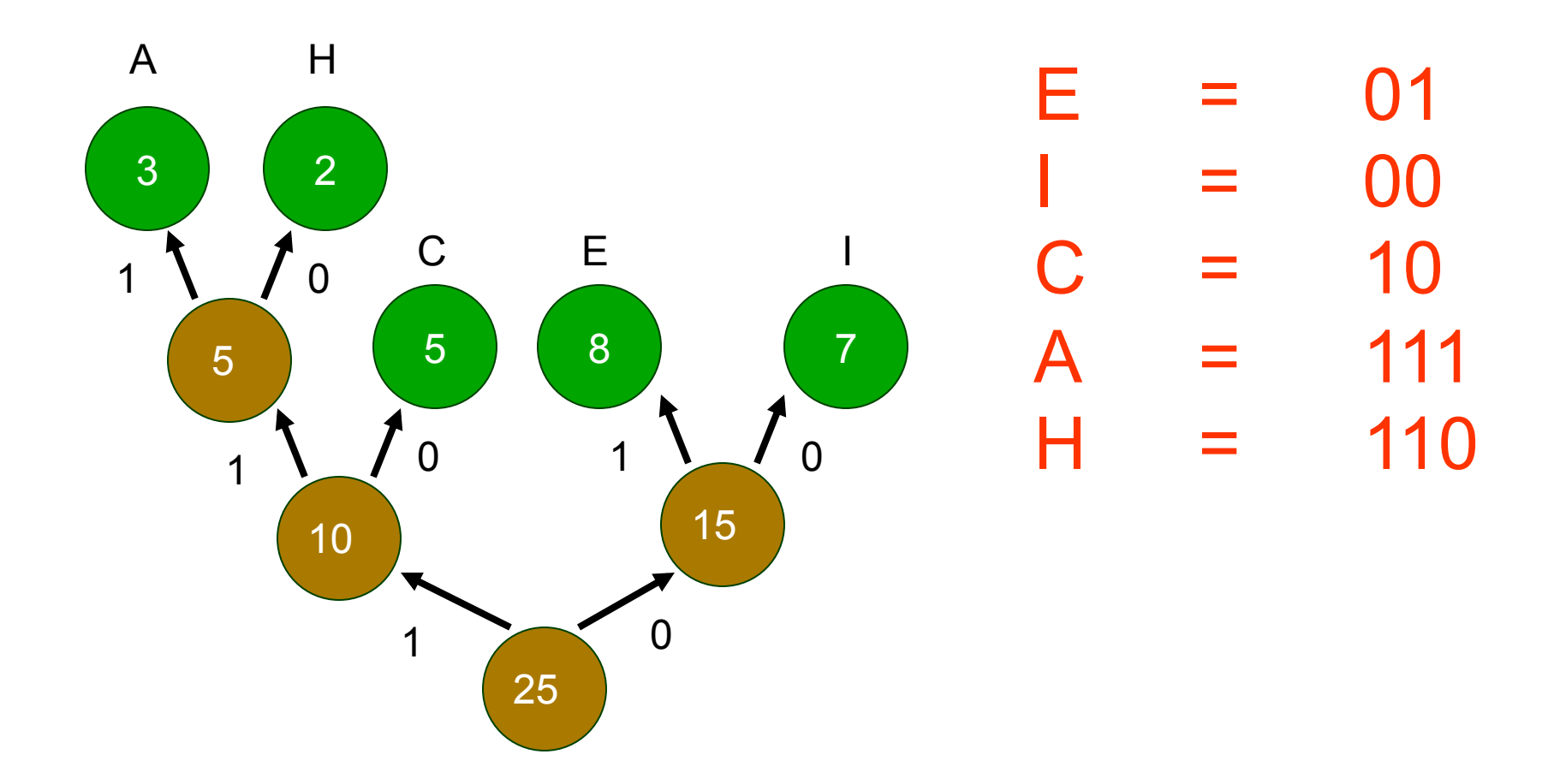

# Huffman Coding Example

■ Huffman code

- § Input
	- ACE
- Output
	- $(111)(10)(01) = 1111001$

 $E = 01$  $= 00$  $C = 10$  $A = 111$  $H = 110$ 

## Huffman Code Algorithm Overview

- Decoding
	- Read compressed file & binary tree
	- Use binary tree to decode file
		- Follow path from root to leaf

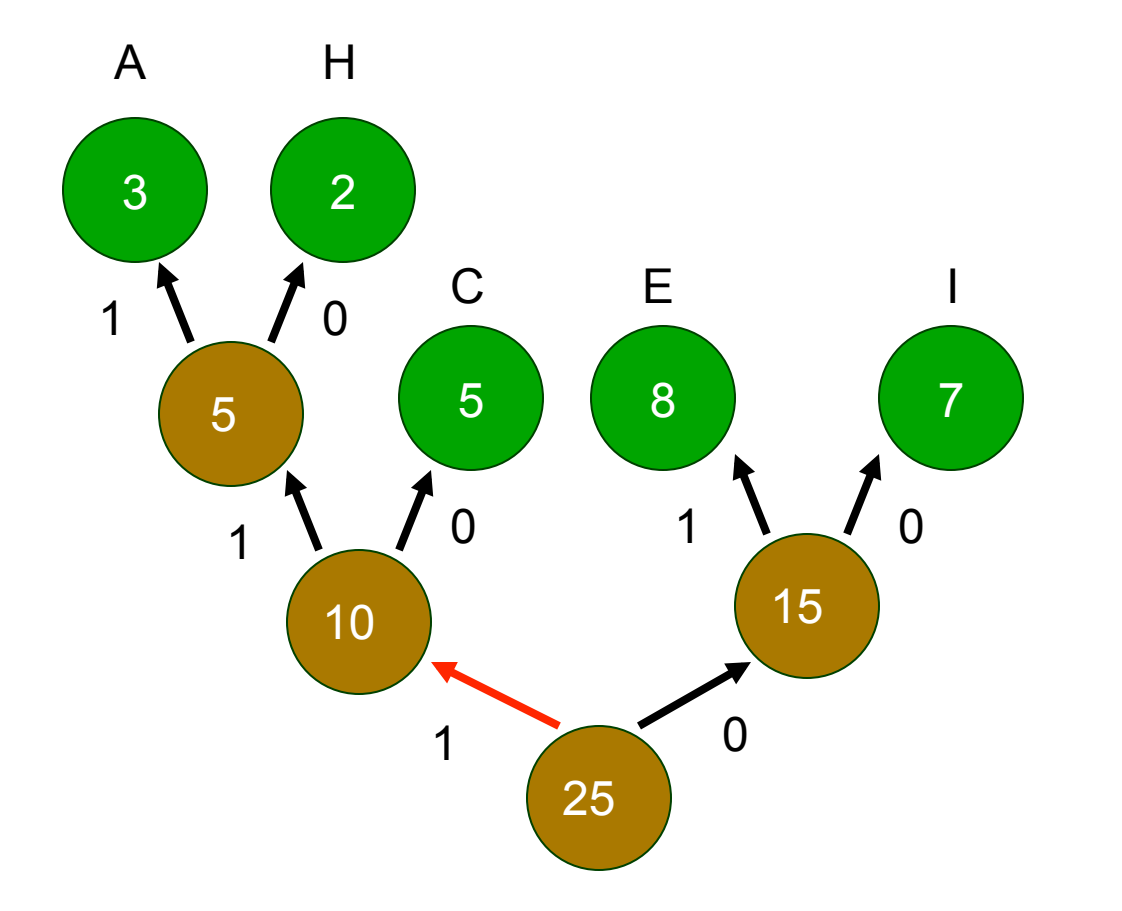

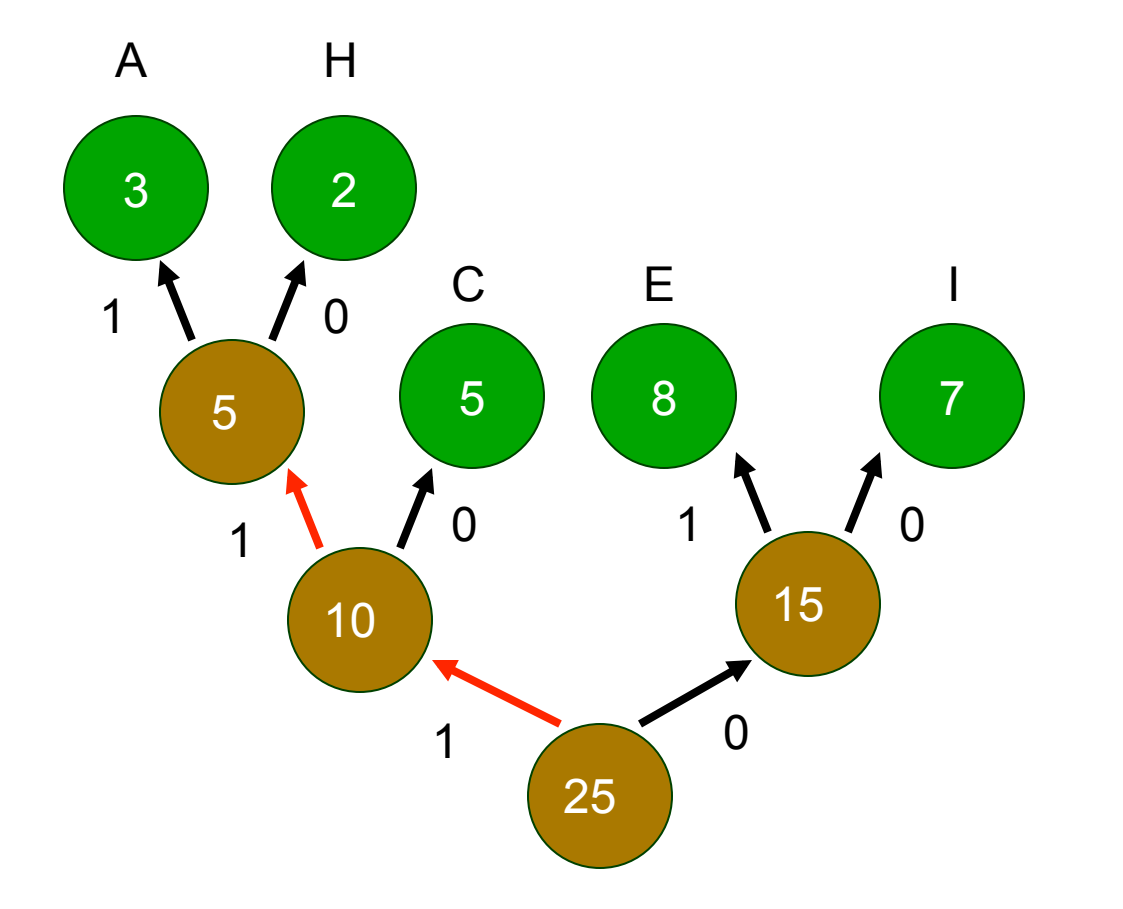

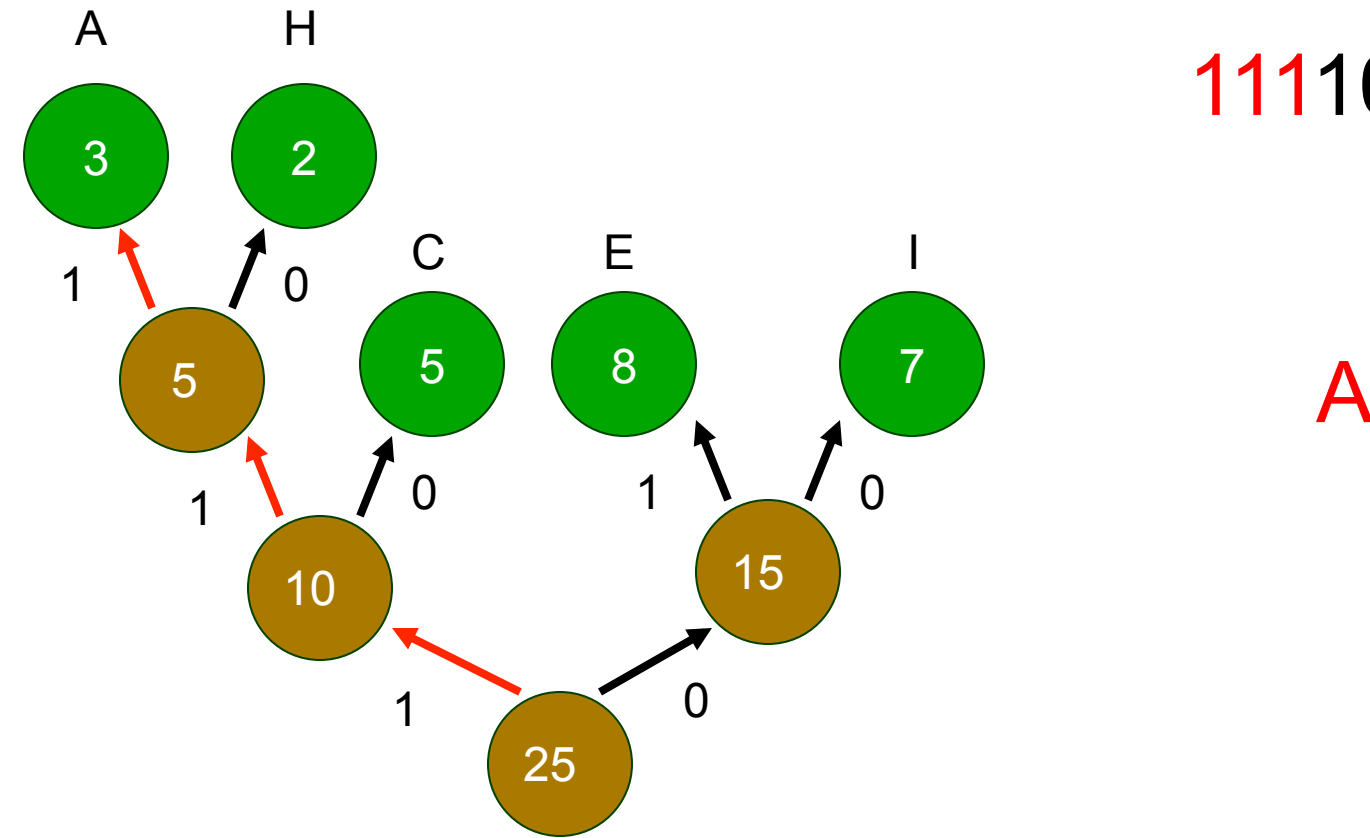

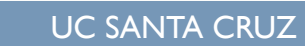

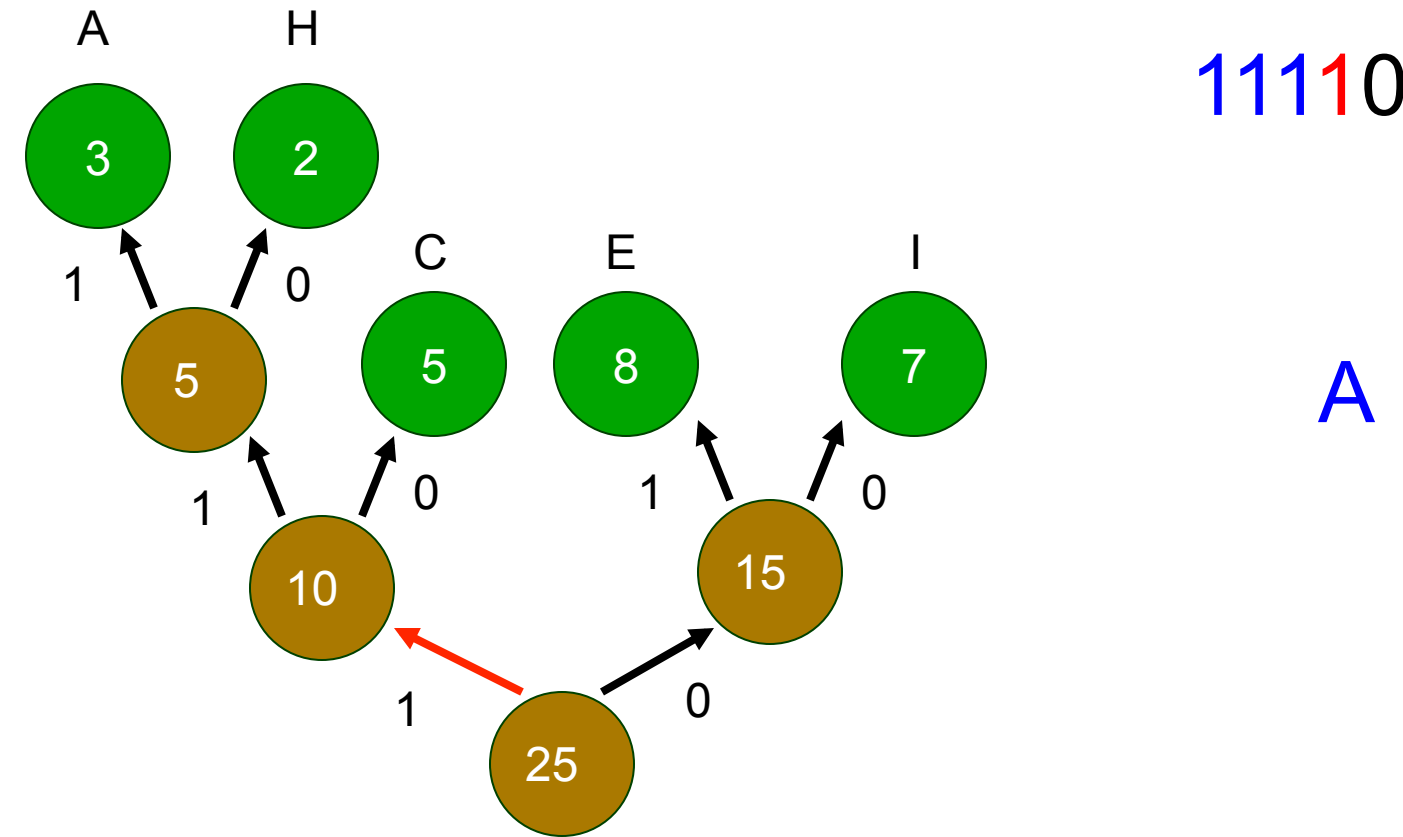

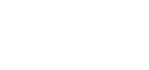

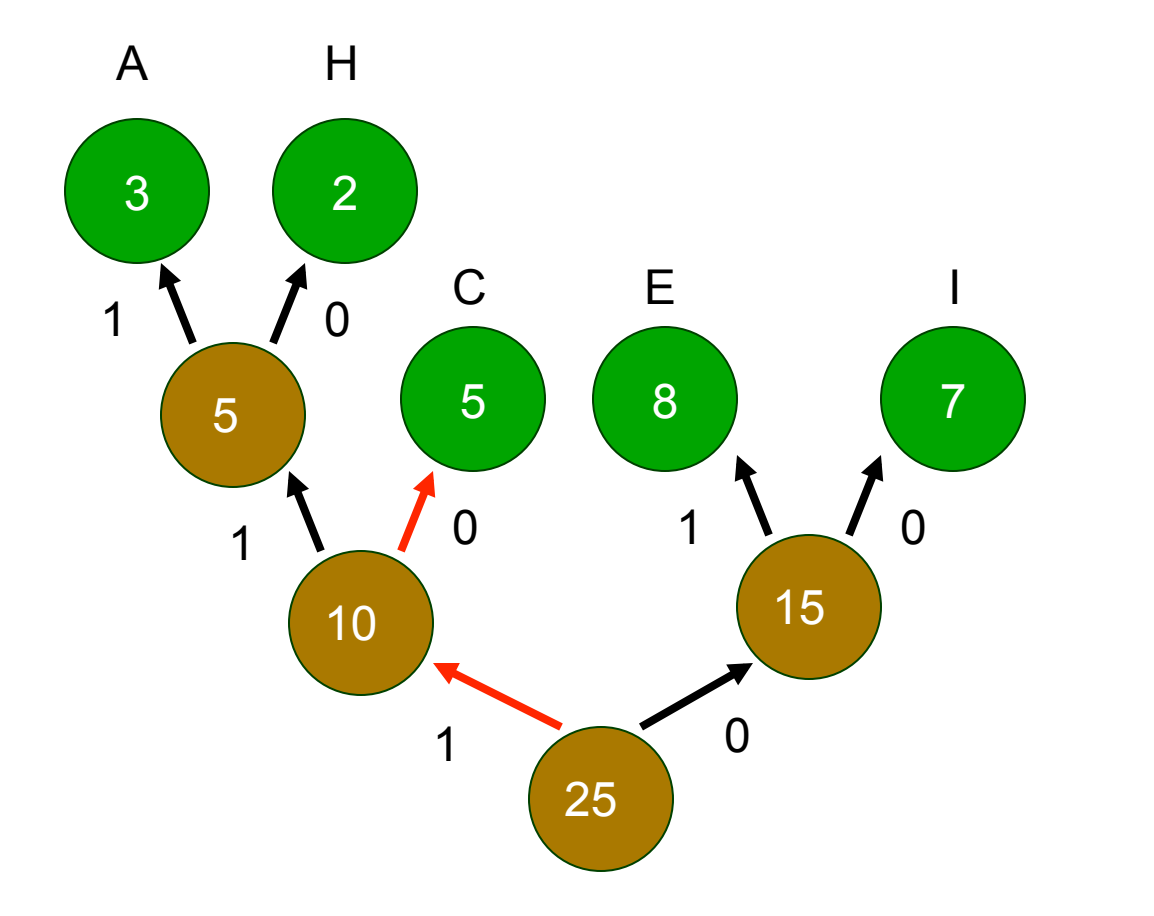

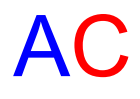

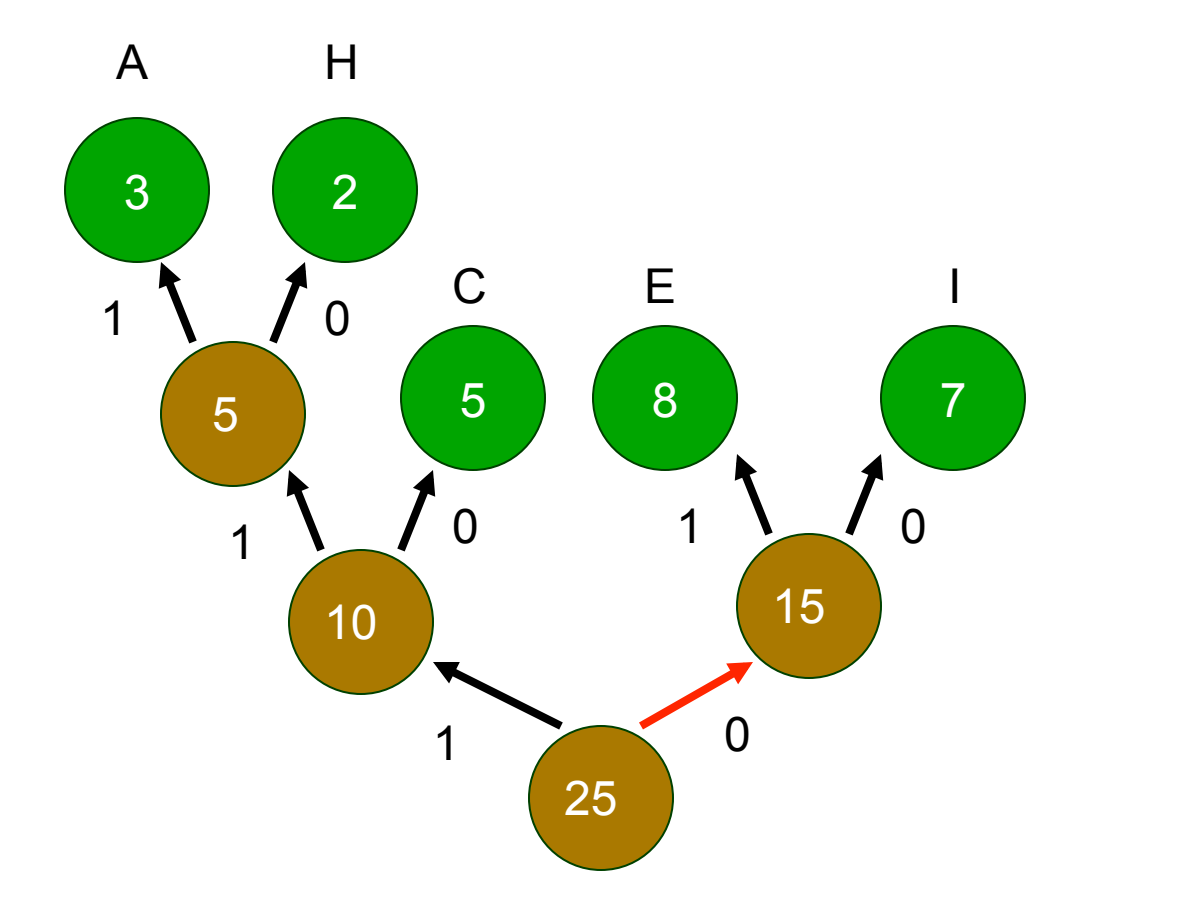

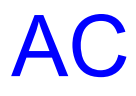

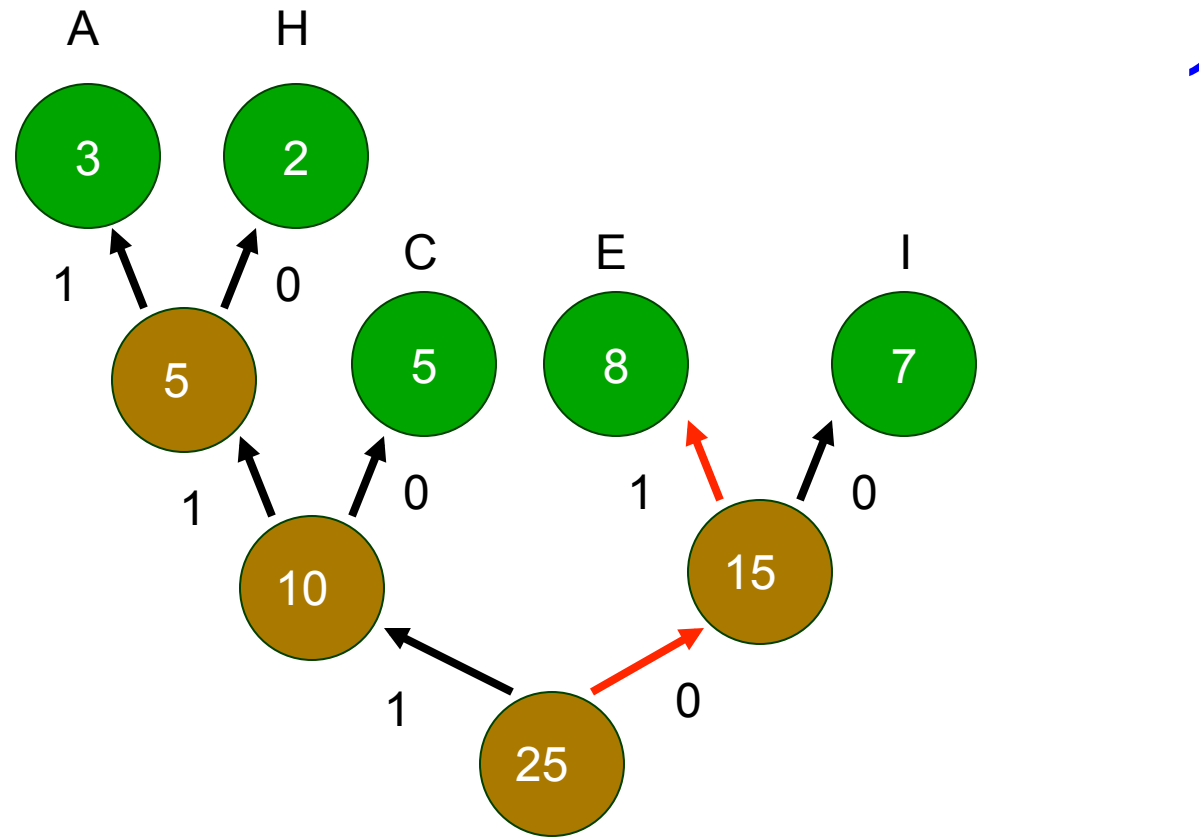

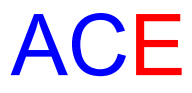

### Huffman Code Properties

- Prefix code
	- No code is a prefix of another code
	- Example
		- Huffman("dog")  $\Rightarrow$  01
		- Huffman("cat // not legal prefix code
	- Can stop as soon as complete code found
	- No need for end-of-code marker
- **Nondeterministic** 
	- Multiple Huffman coding possible for same input
	- **If more than two trees with same minimal weight**

### Huffman Code Properties

- Greedy algorithm
	- § Chooses best local solution at each step
	- Combines 2 trees with lowest frequency
- Still yields overall best solution
	- Optimal prefix code
	- Based on statistical frequency
- Better compression possible (depends on data)
	- Using other approaches (e.g., pattern dictionary)

### Huffman Coding. Another example.

### Huffman Tree Example 2. Step 1

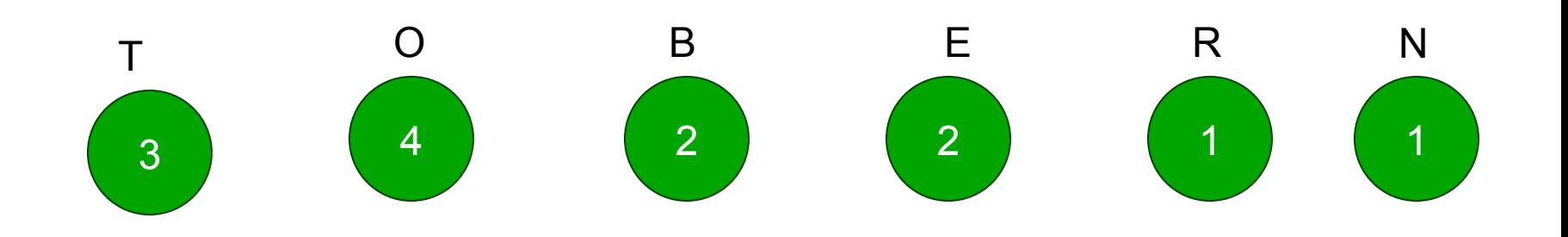

#### ■ "TO BE OR NOT TO BE"

- $\blacksquare$  T = 3
- $\blacksquare$   $\bigcirc$  = 4
- $\blacksquare$  B = 2
- $\blacksquare$  E = 2
- $R = 1$
- $\blacksquare$  N = 1

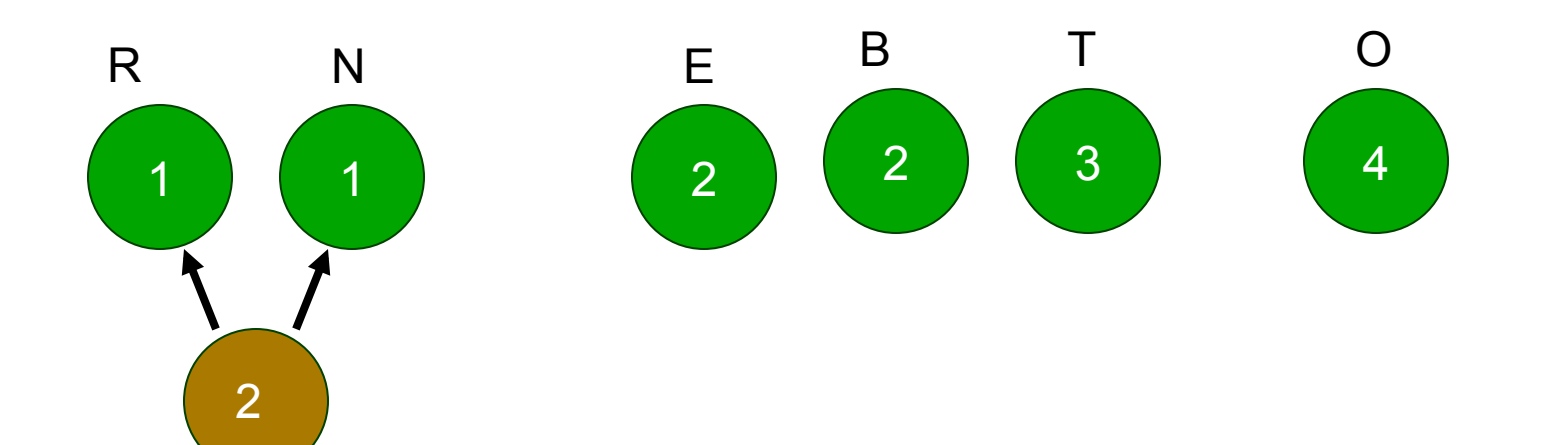

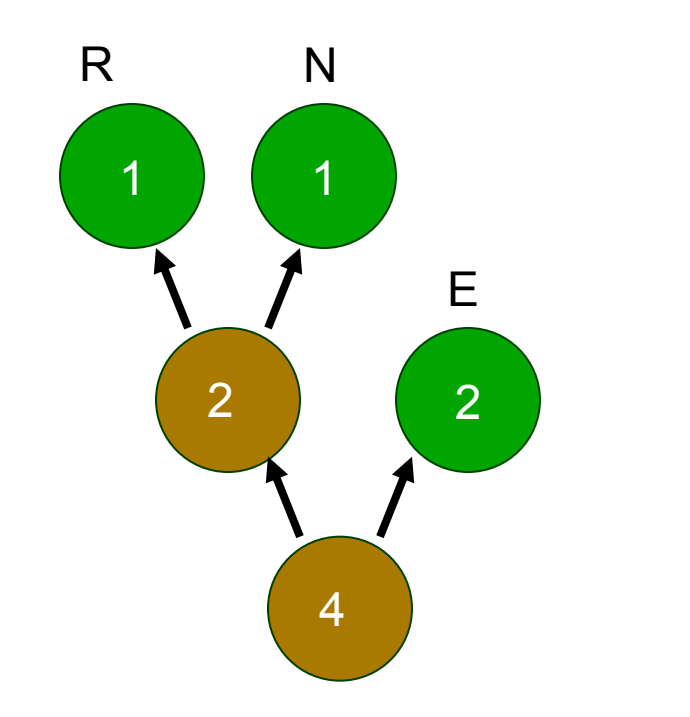

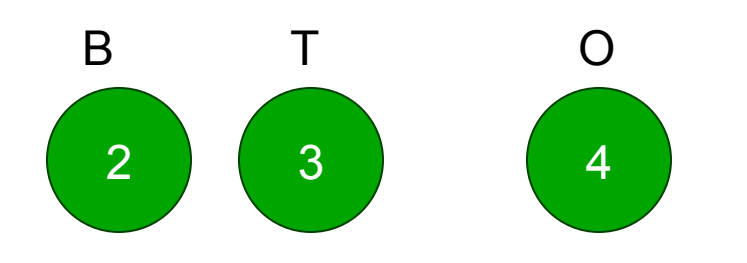

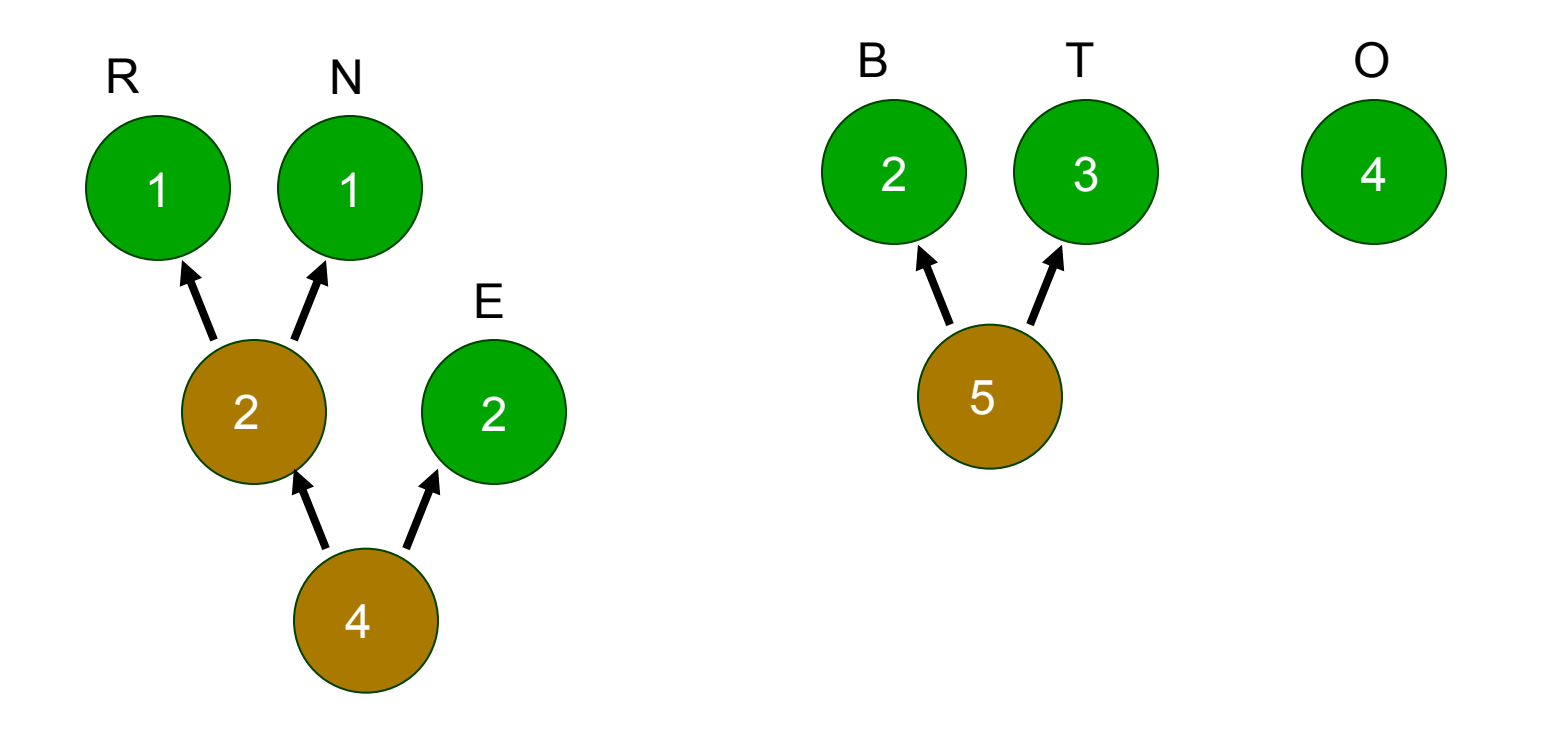

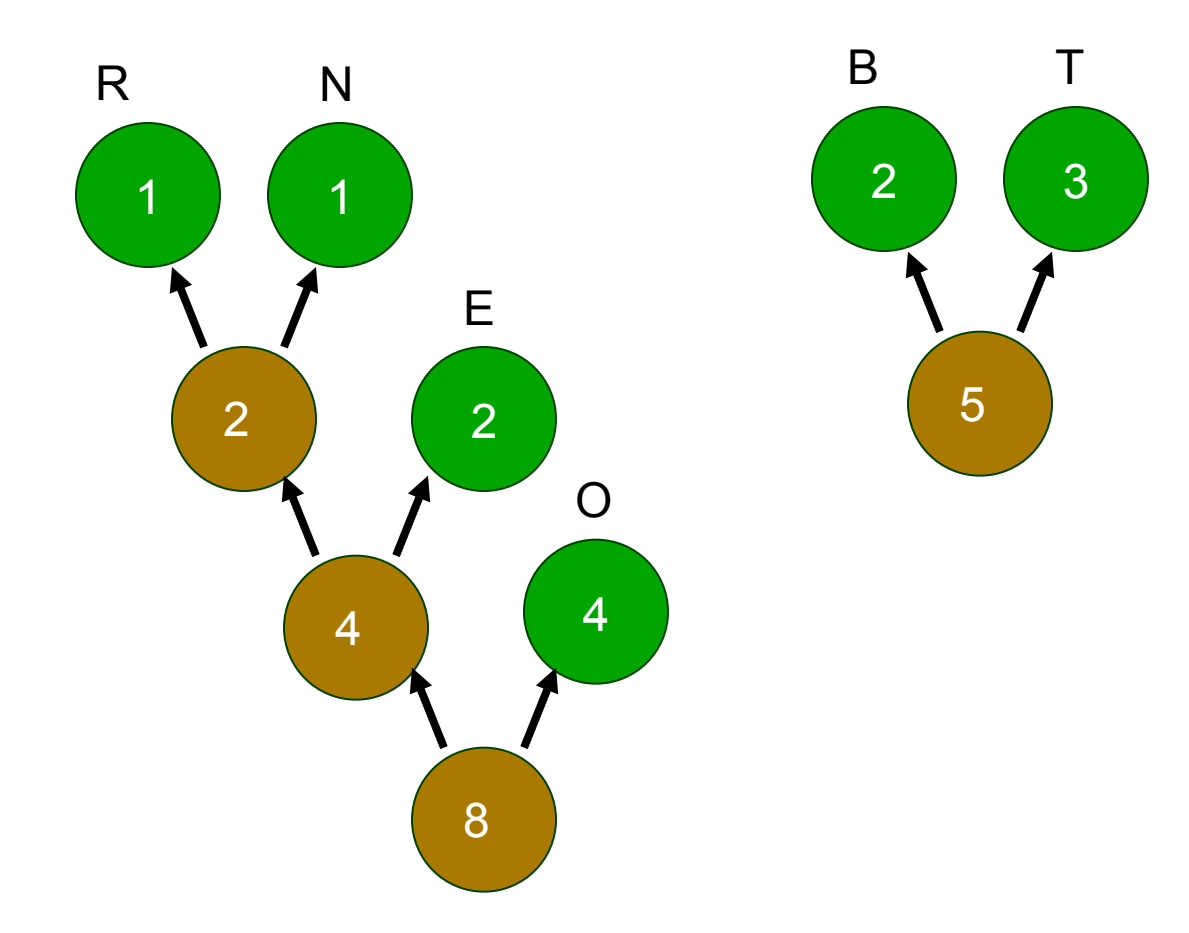

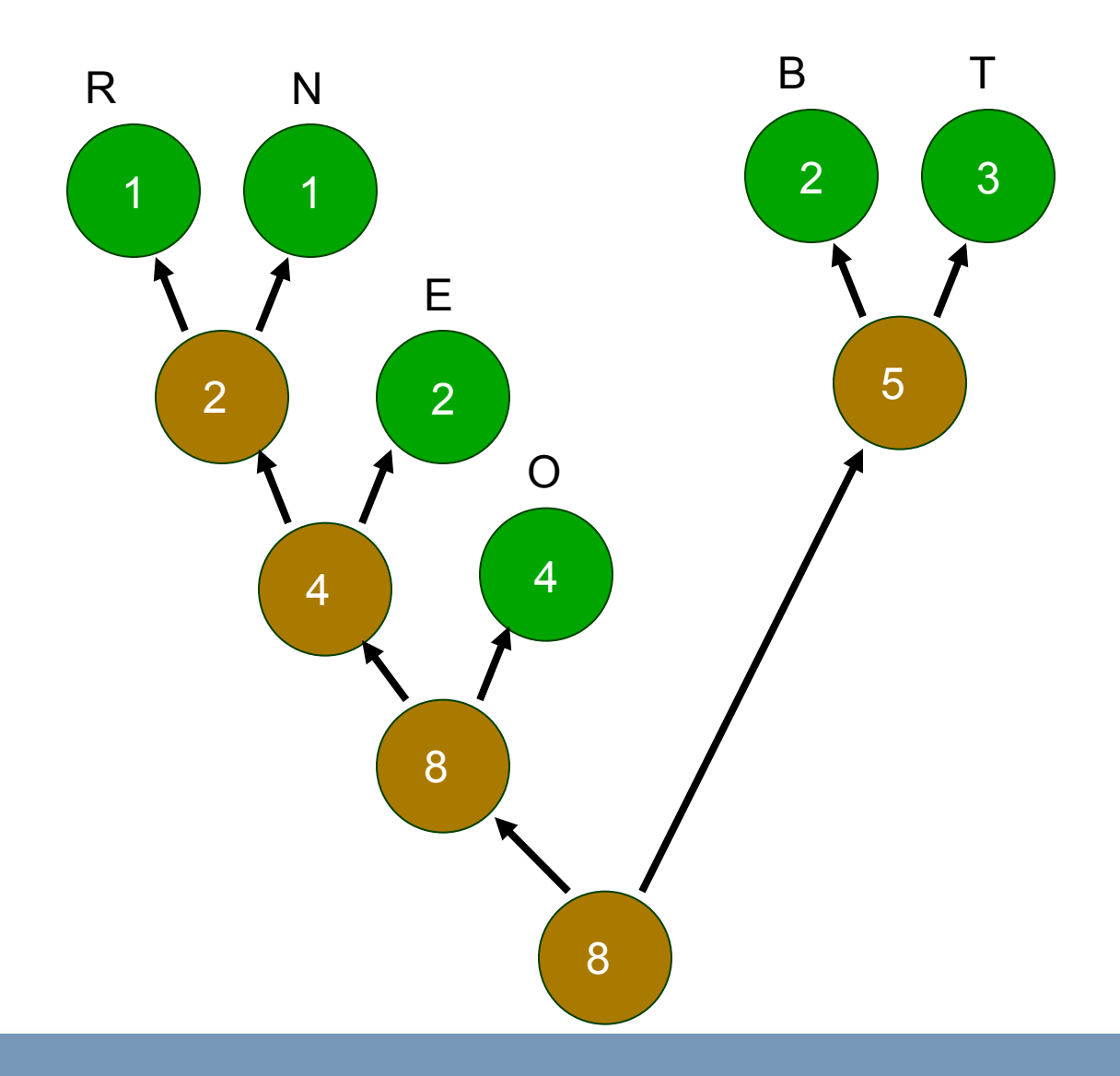

UC SANTA CRUZ

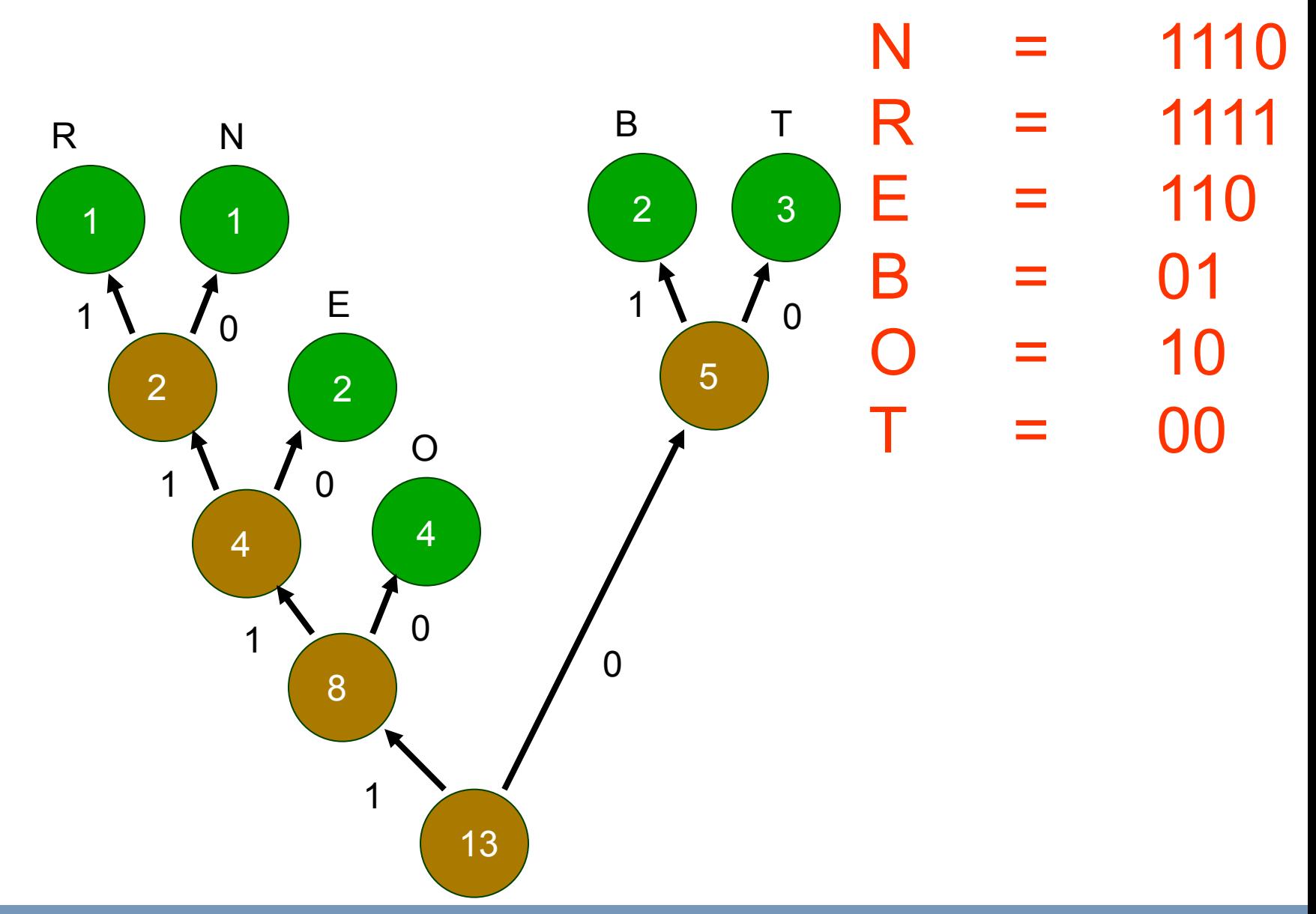

UC SANTA CRUZ

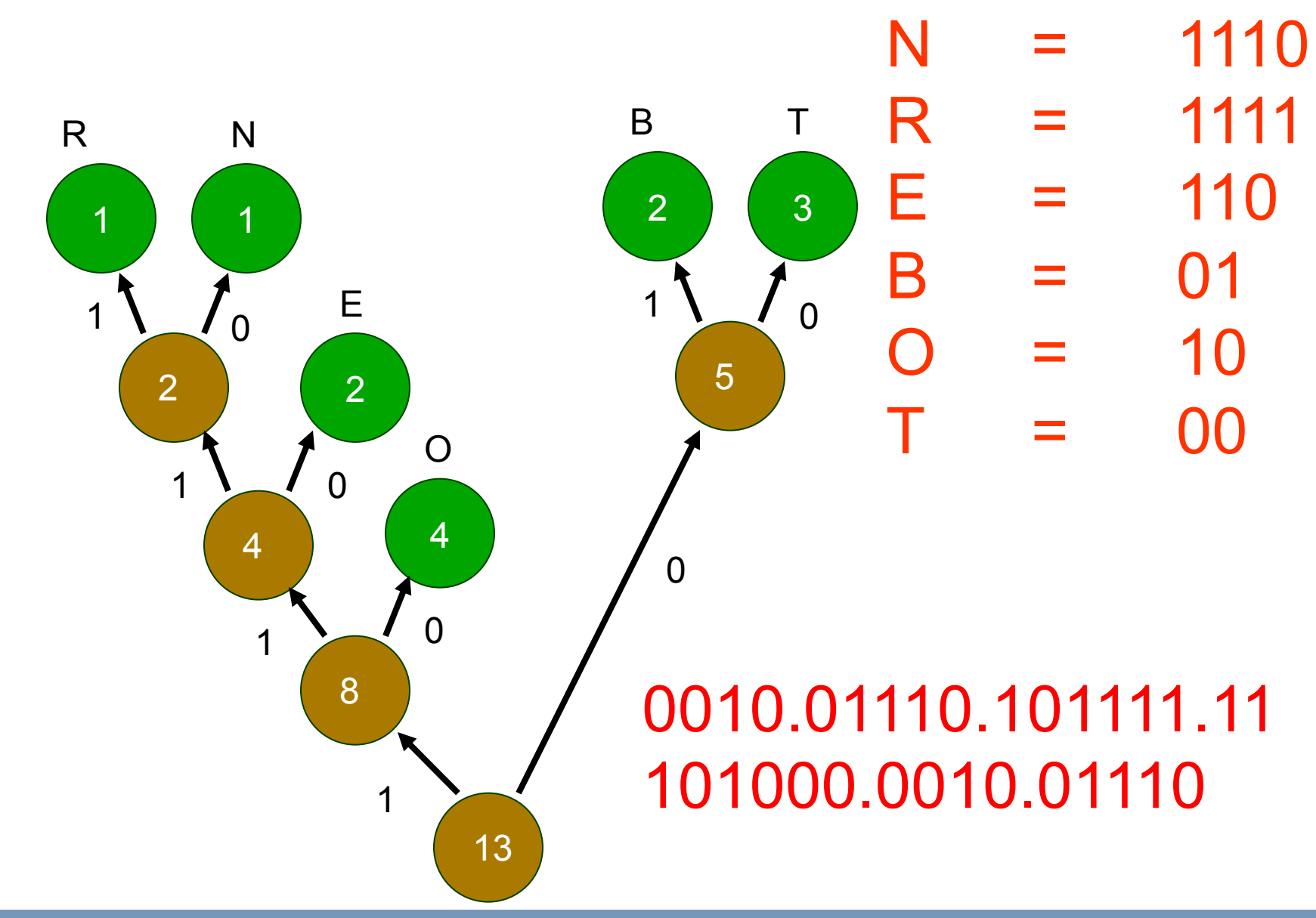

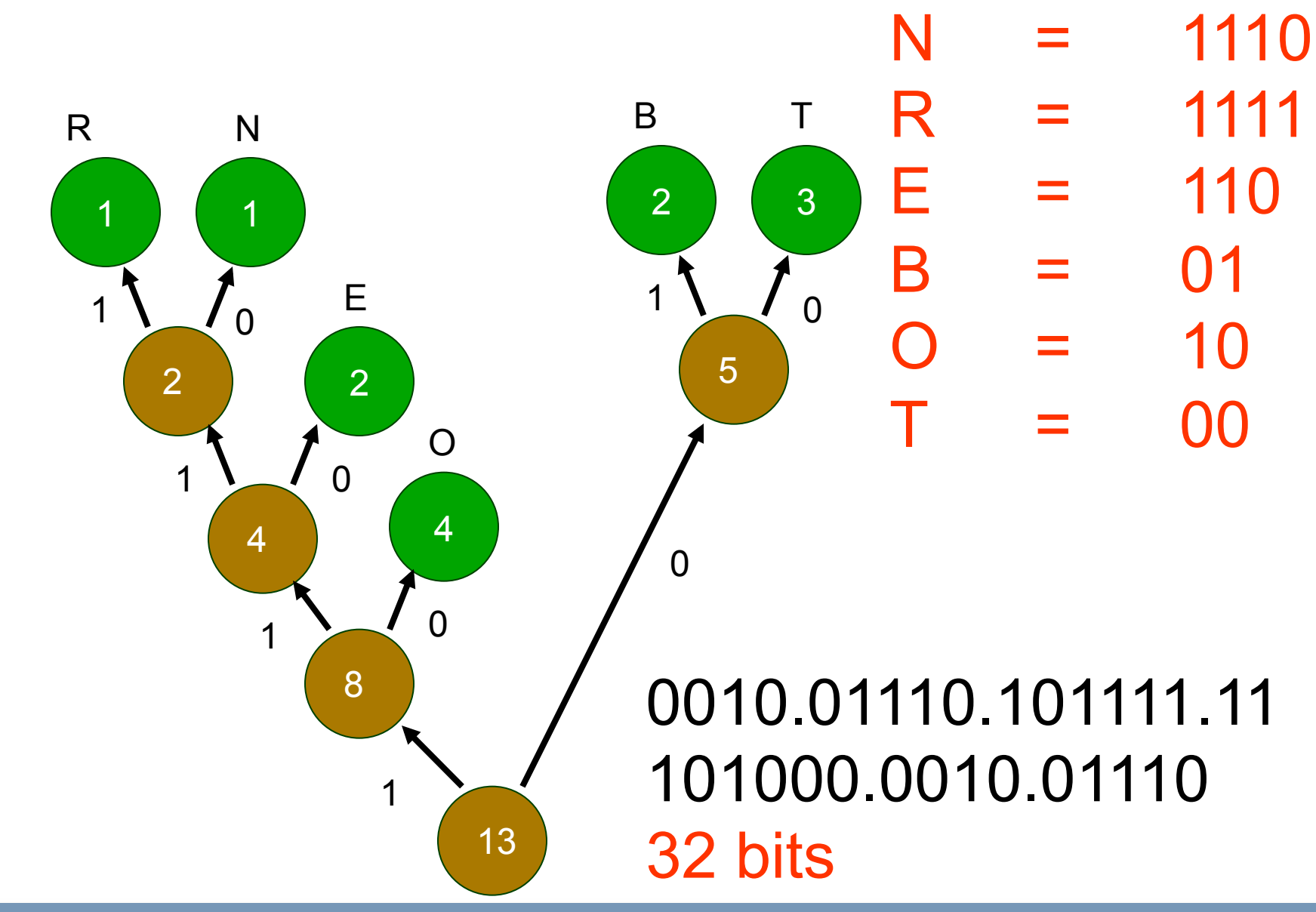

# TO BE OR NOT TO BE

How many bits would it take to store this message if every letter was represented with the same number of bits? You should first figure out how many bits it takes to represent 6 different values/ letters.

N = 1110 R = 1111  $E = 110$ B = 01  $O = 10$  $T = 00$ 

- A. 26
- B. 32
- C. 39
- D. 48
- E. 52

# 0010.01110.101111.11 101000.0010.01110 32 bits

### DECODING: 2<sup>nd</sup> example "BEBE"

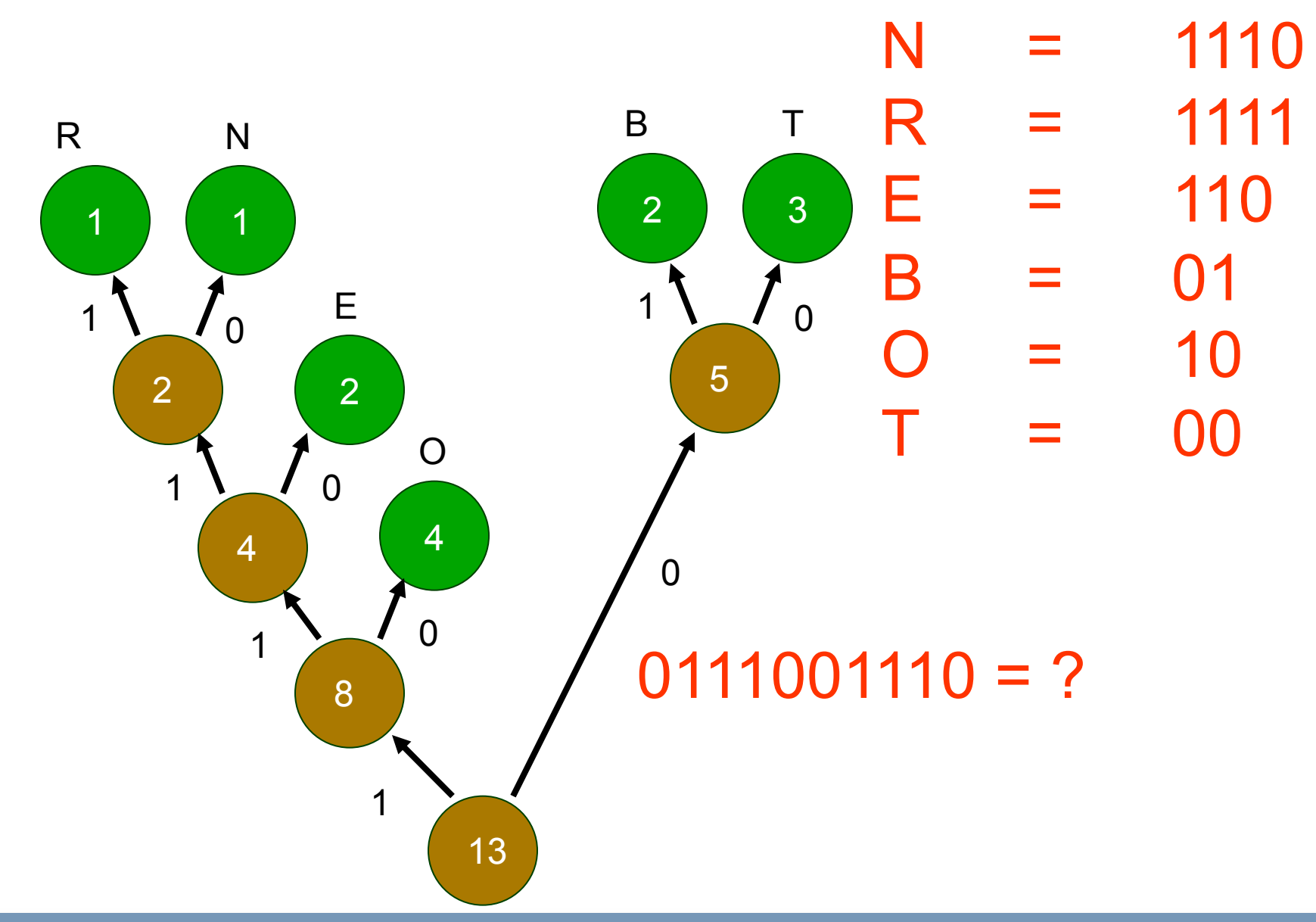

UC SANTA CRUZ

### No code is prefix of another

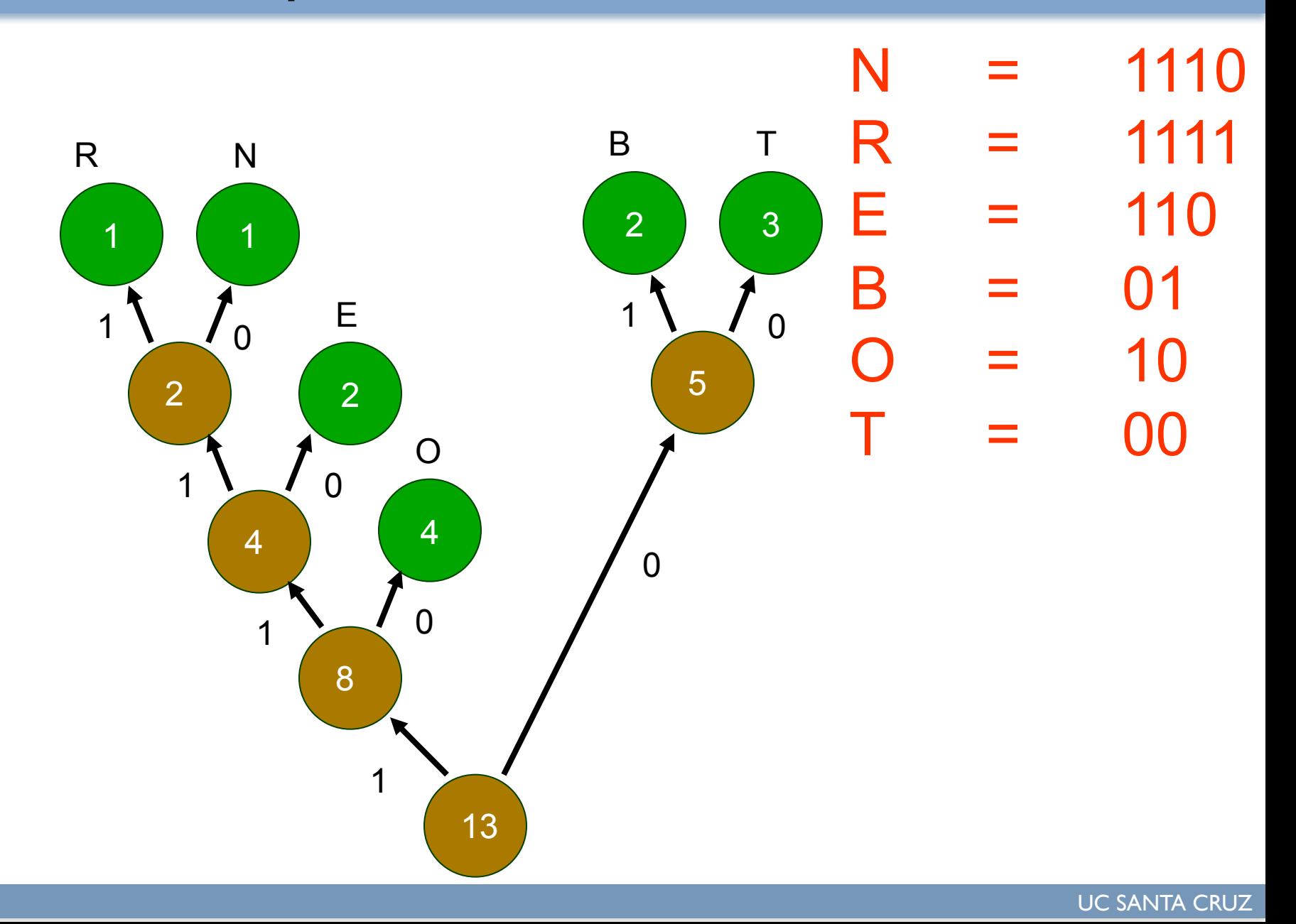

### DECODING: Your turn

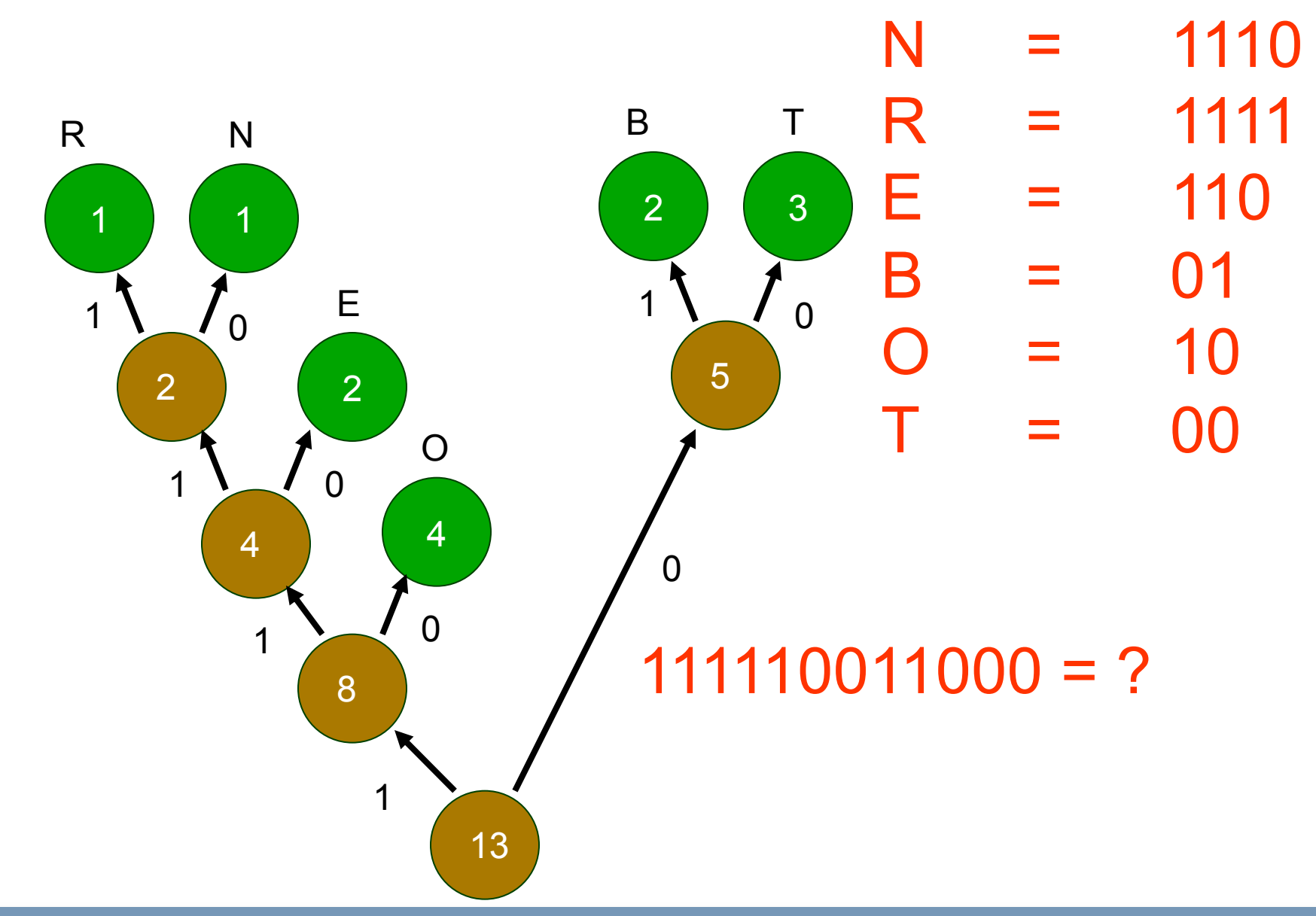

### DECODING: Your turn

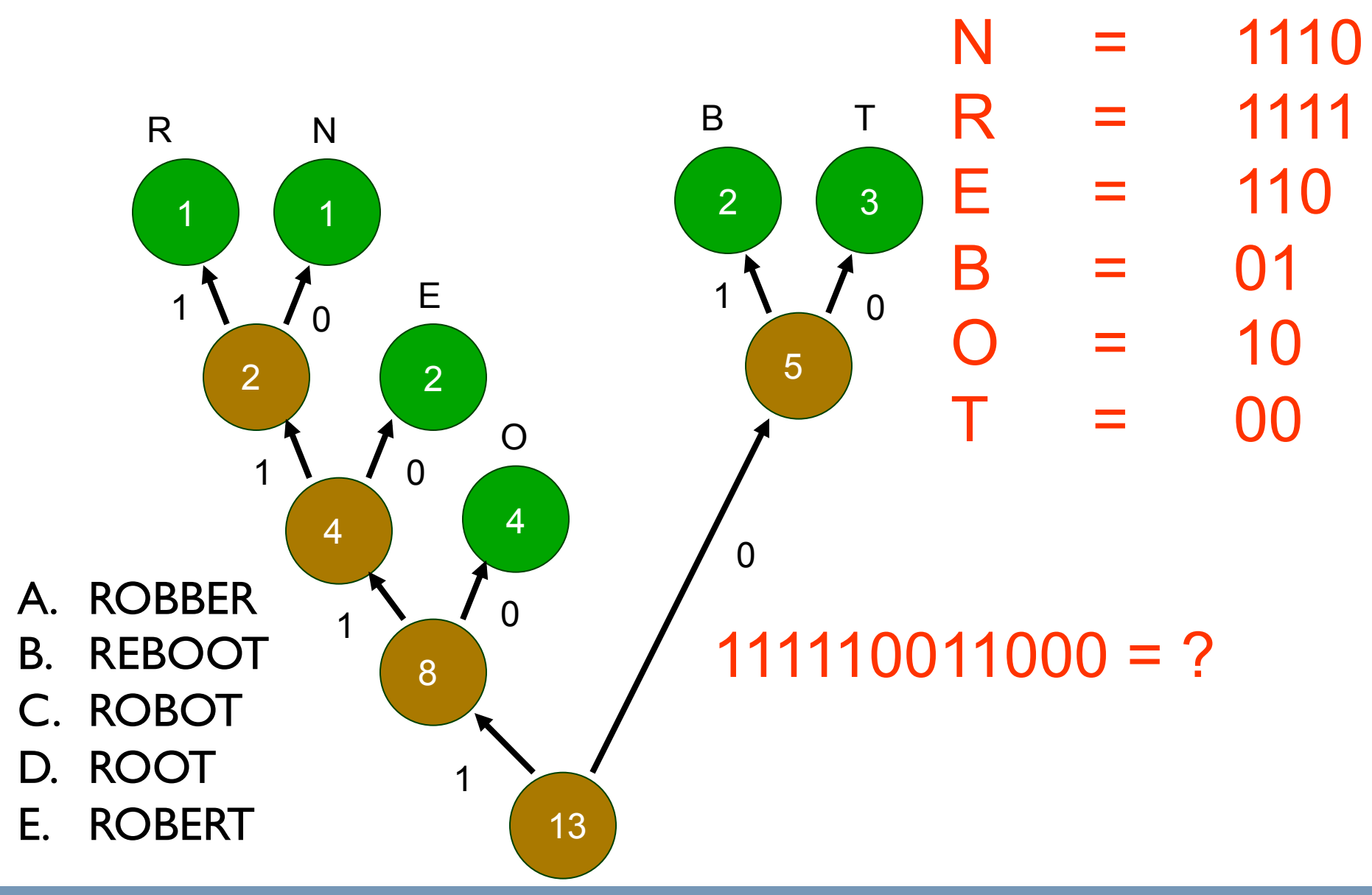